UiO: Department of Technology Systems **University of Oslo** 

# **Introduction to TEK5030 – Computer Vision**

19.01.2024

Trym Vegard Haavardsholm [\(trym.haavardsholm@its.uio.no\)](mailto:trym.haavardsholm@its.uio.no) Idar Dyrdal ([idar.dyrdal@its.uio.no\)](mailto:idar.dyrdal@its.uio.no) Thomas Opsahl ([thomasoo@its.uio.no\)](mailto:thomasoo@its.uio.no) Ragnar Smestad ([ragnarsm@its.uio.no\)](mailto:bragege@its.uio.no)

**TEK5030**

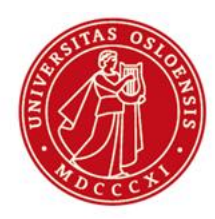

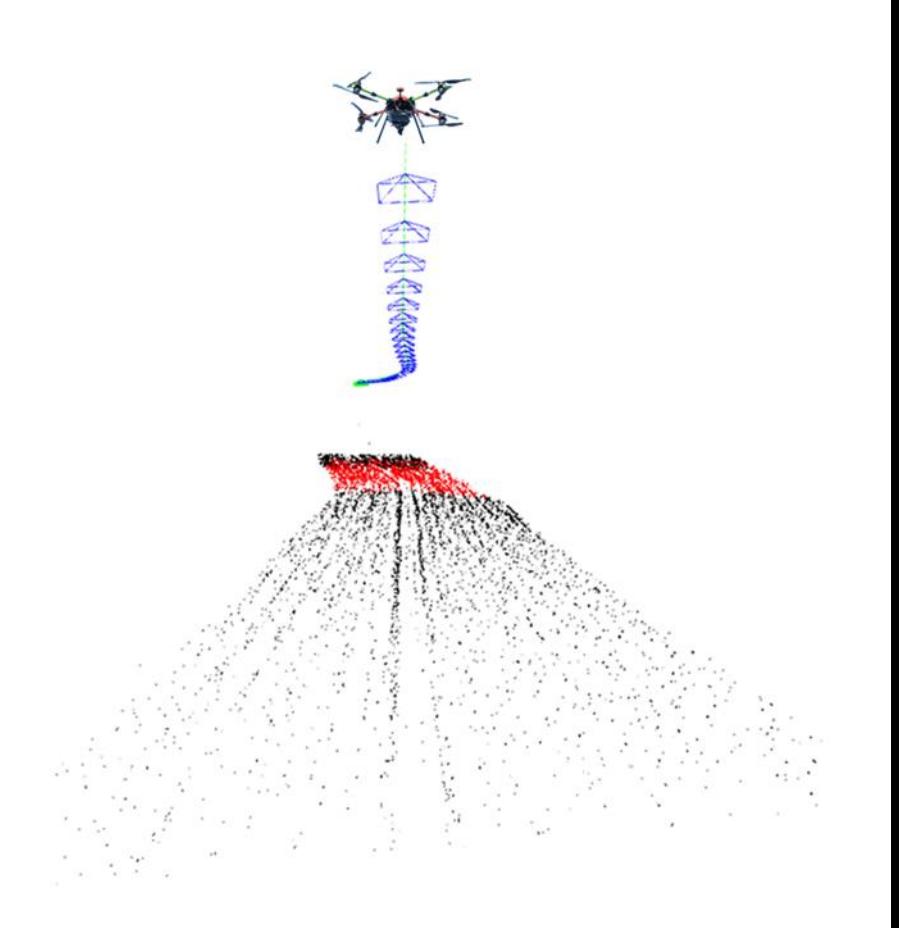

### **Today**

- A quick introduction to computer vision
- About the course

- Lab: An introduction to OpenCV
	- Processing live video streams with OpenCV!

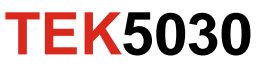

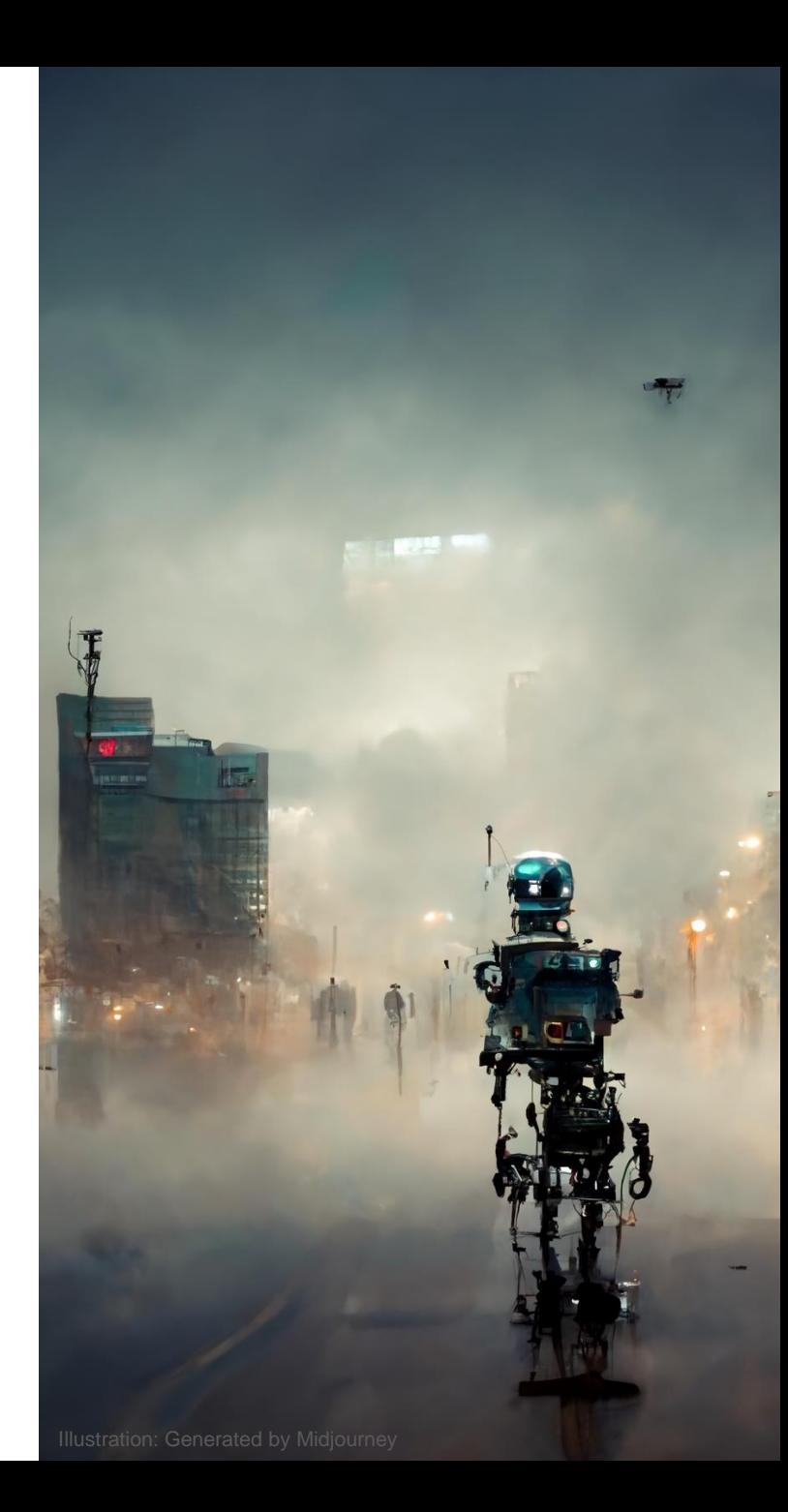

#### **«An image is worth more than a thousand words»**

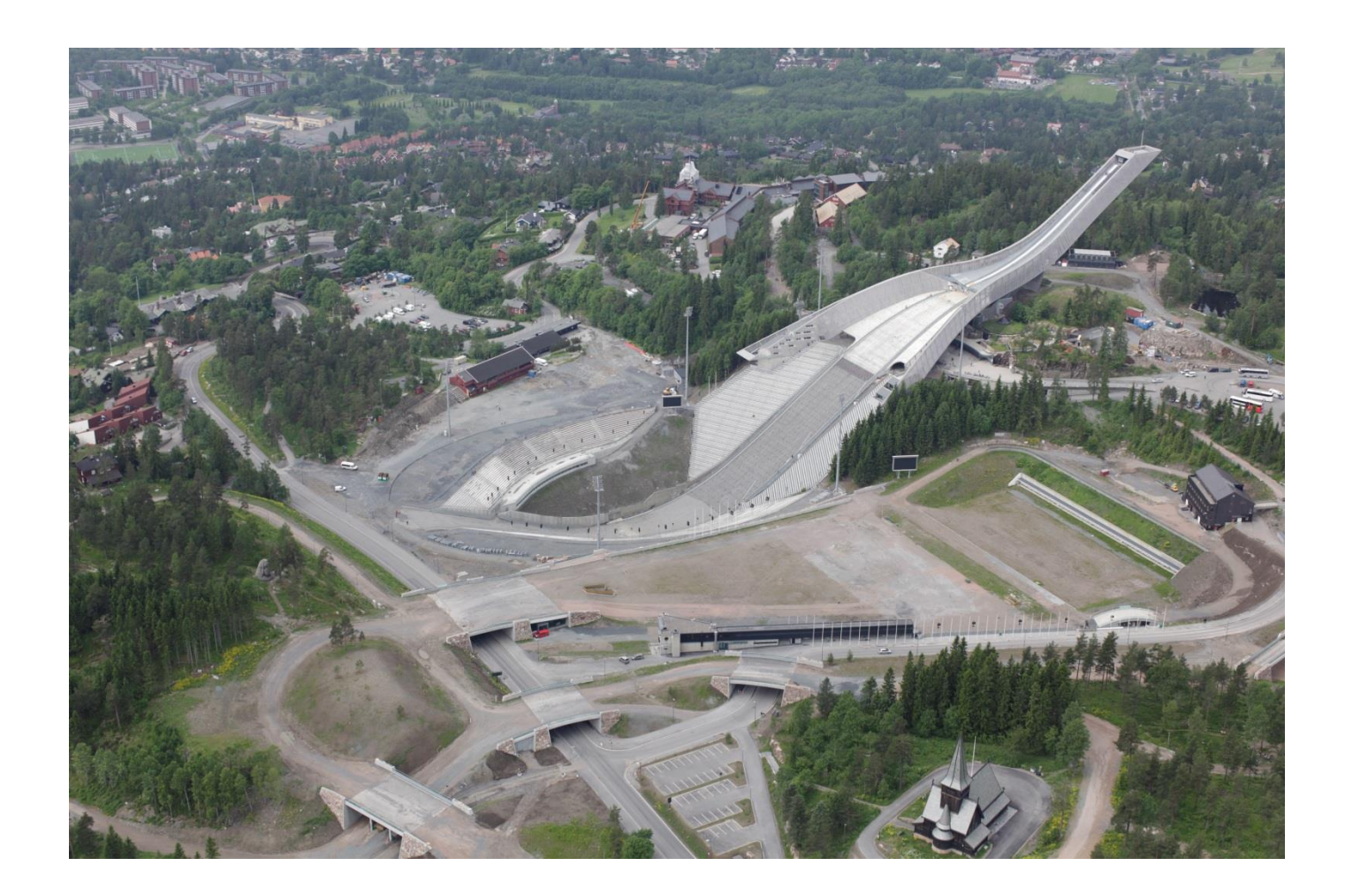

#### **«An image is worth more than a thousand words»**

How can we extract this information?

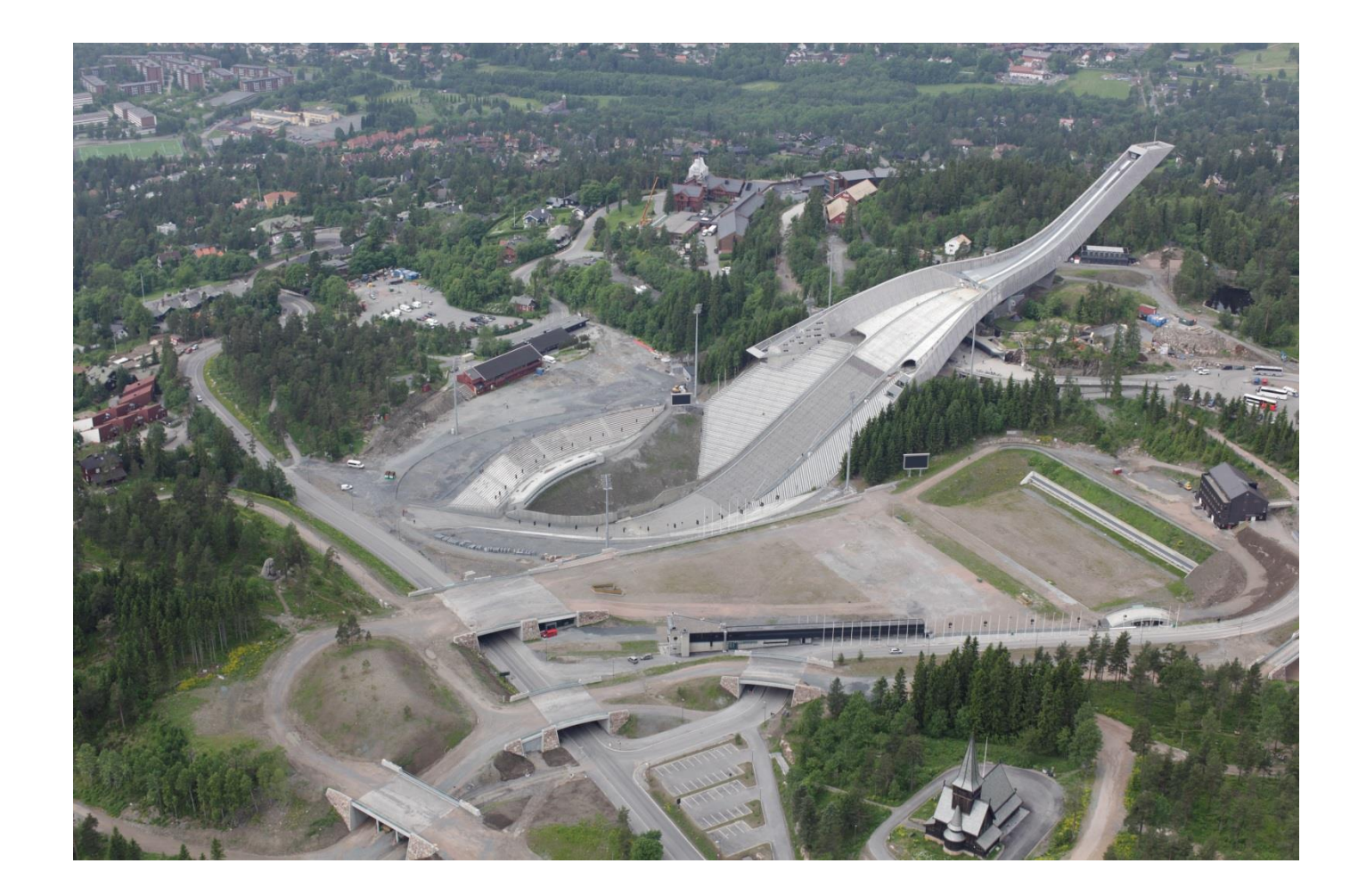

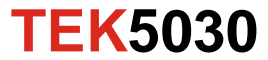

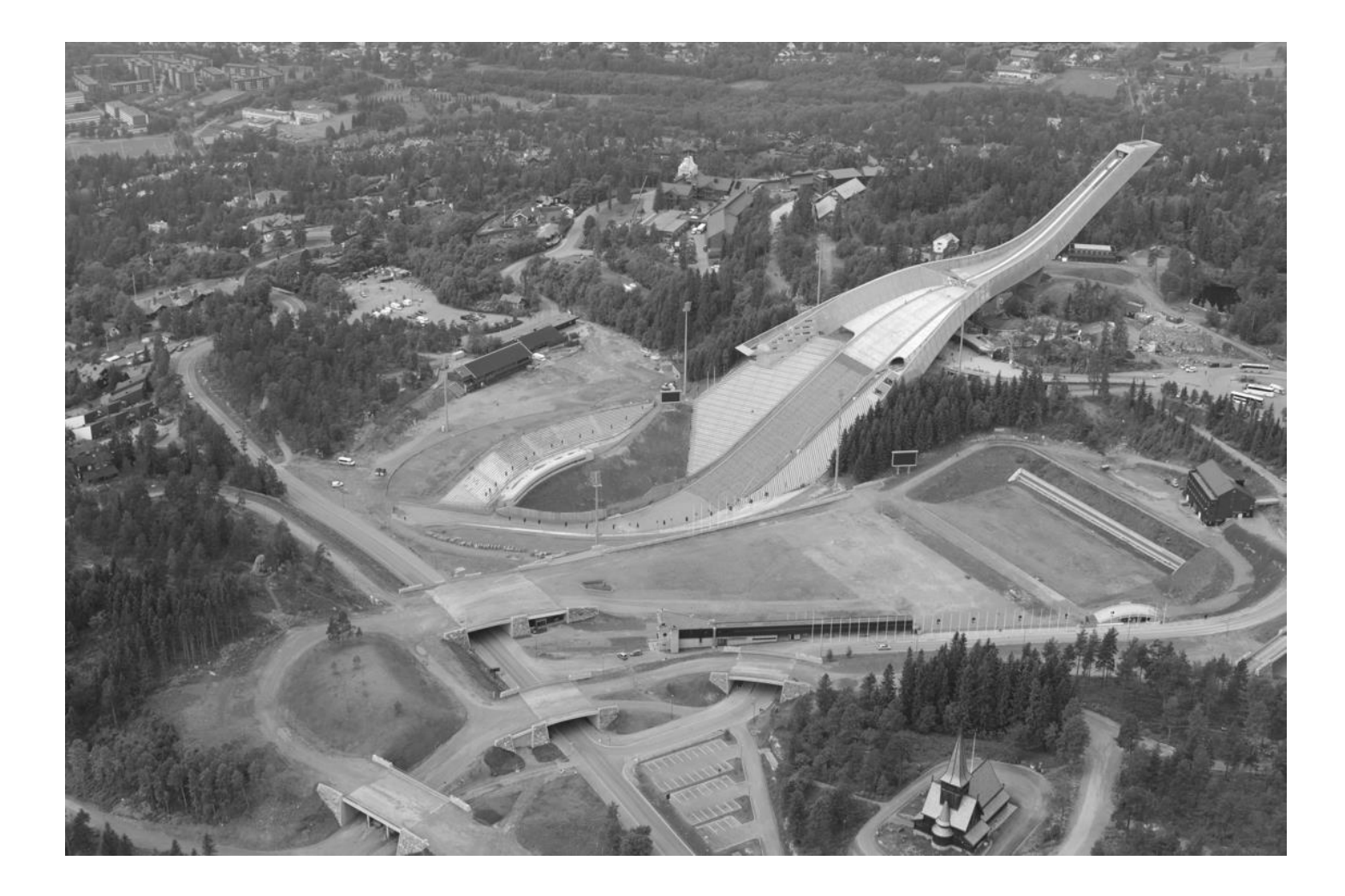

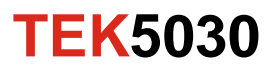

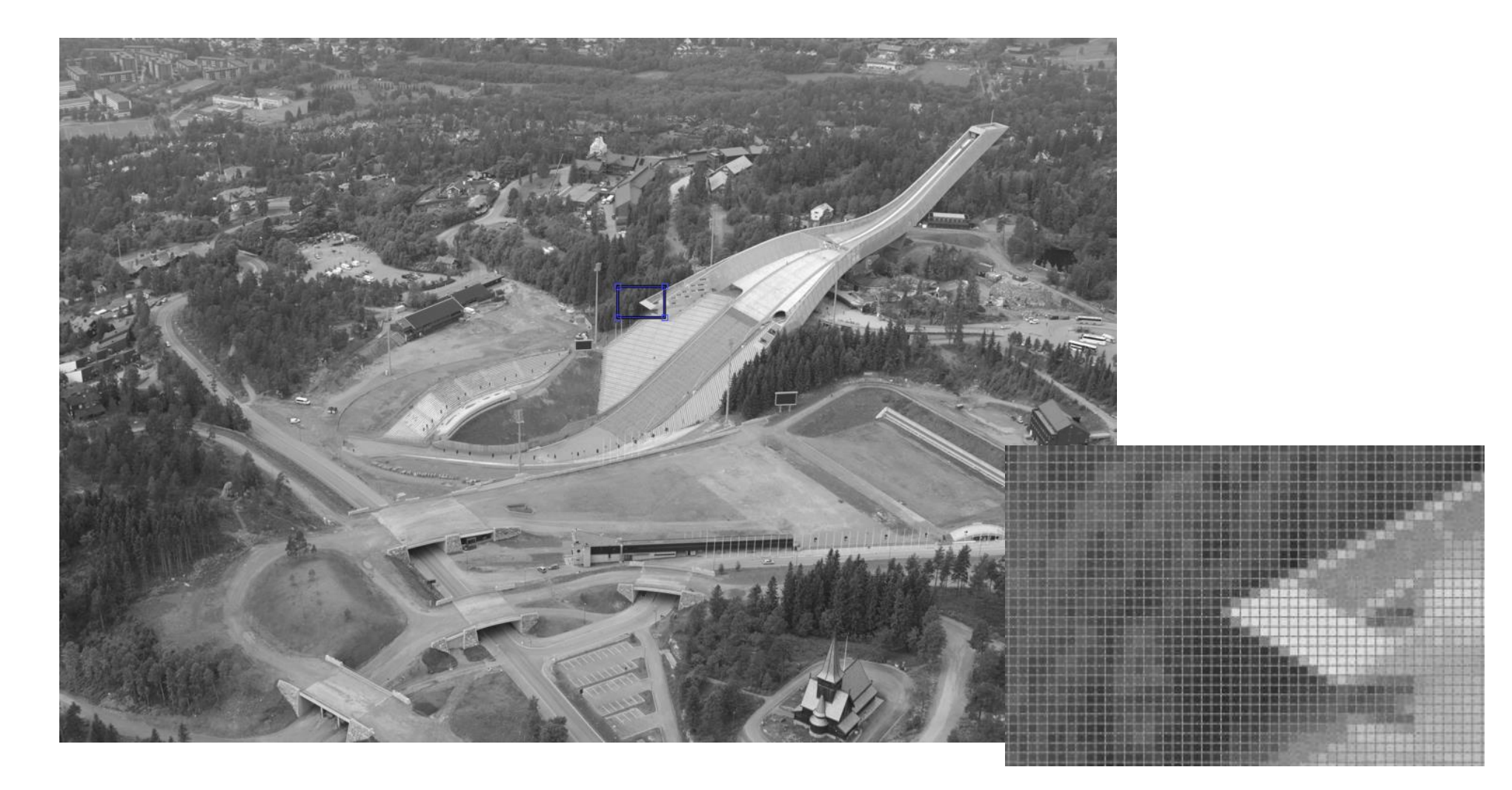

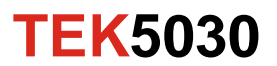

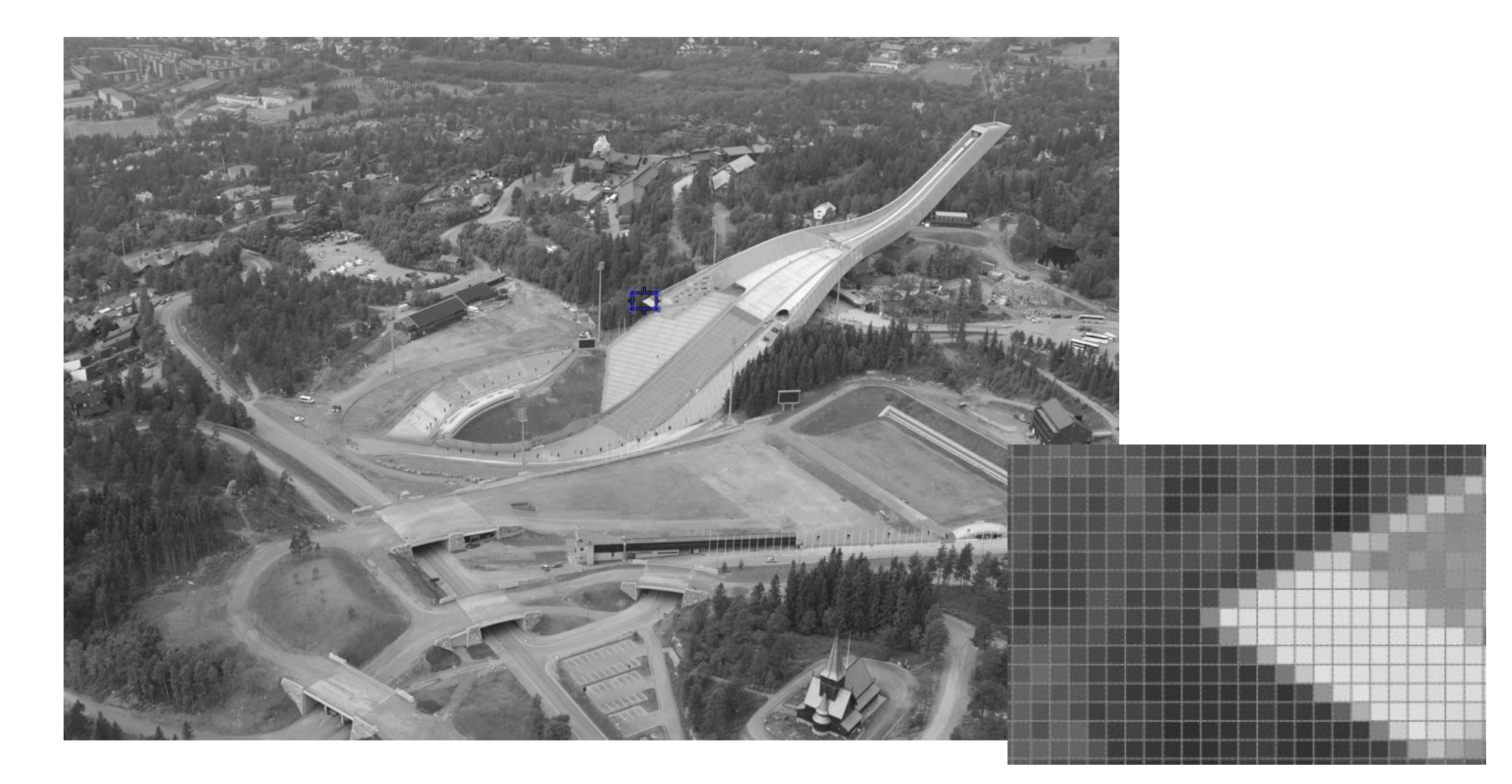

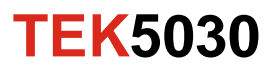

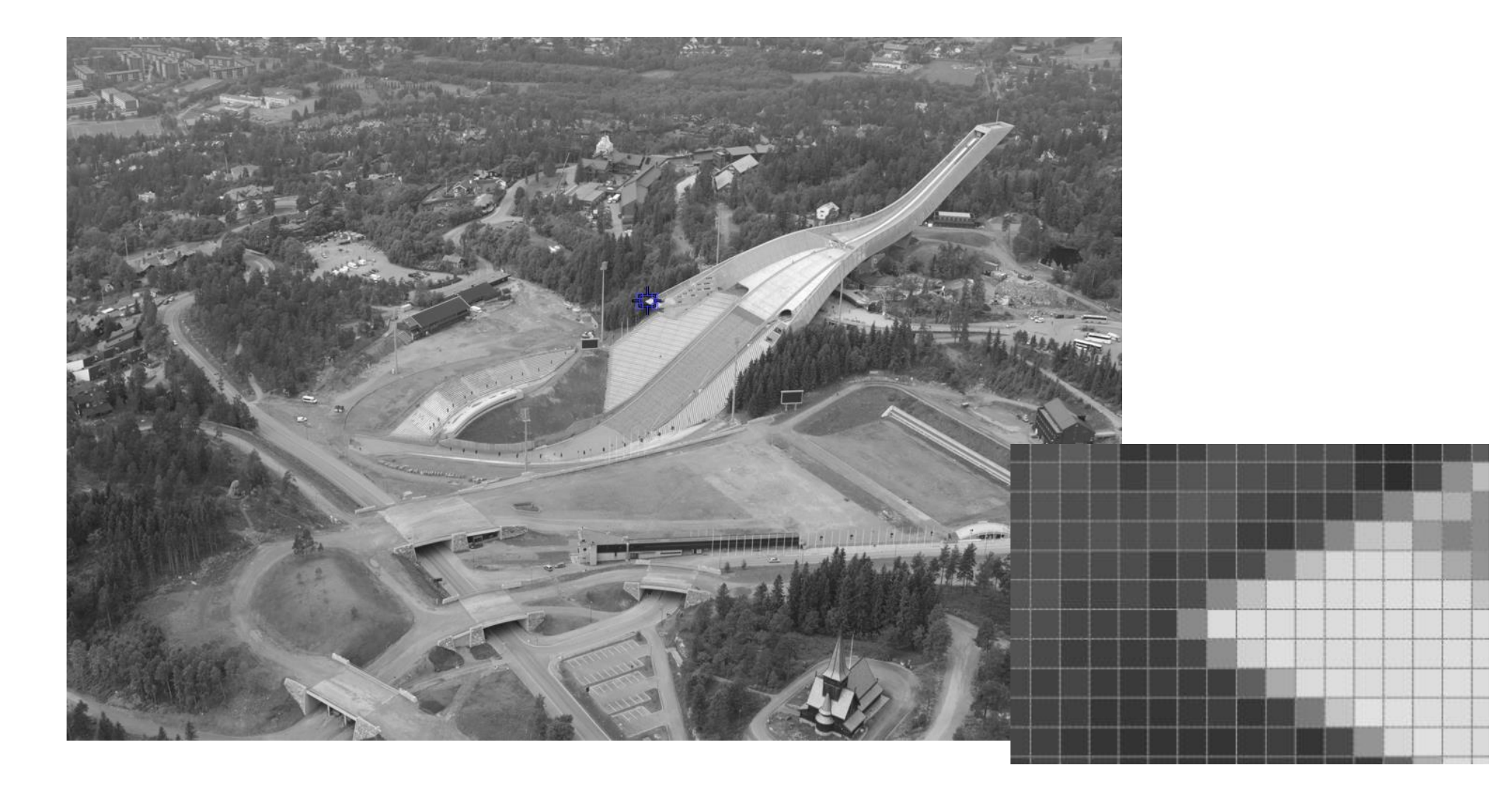

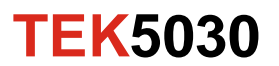

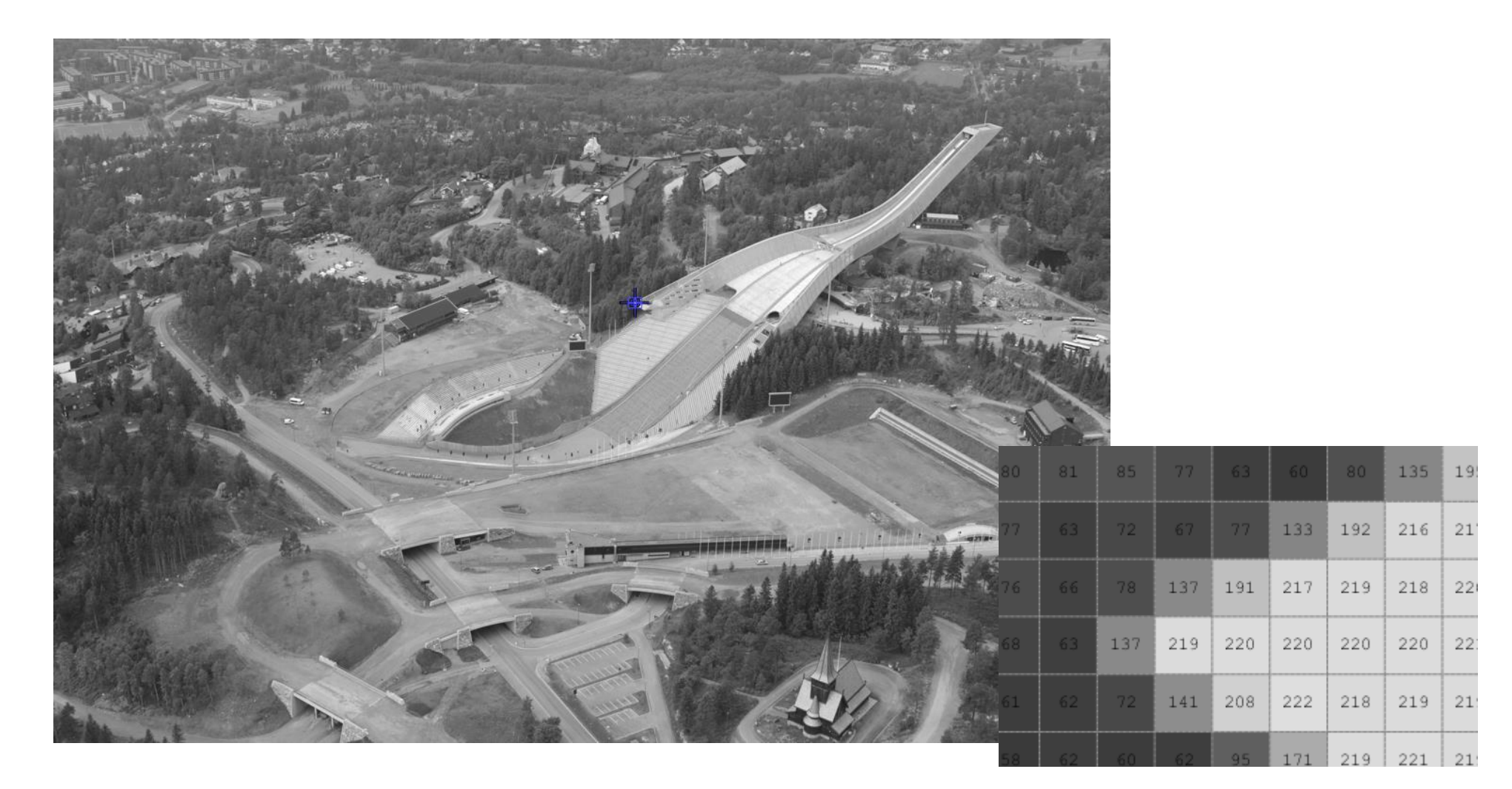

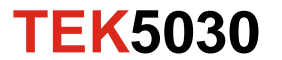

#### **It is easy to calculate with images!**

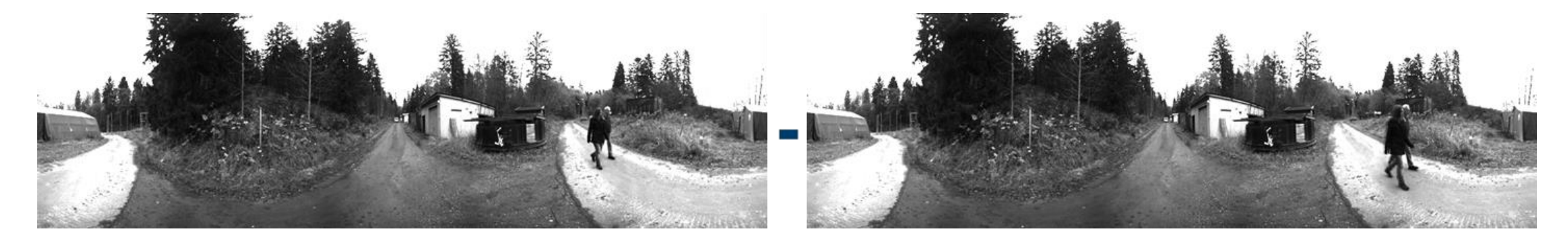

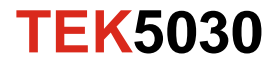

#### **It is easy to calculate with images!**

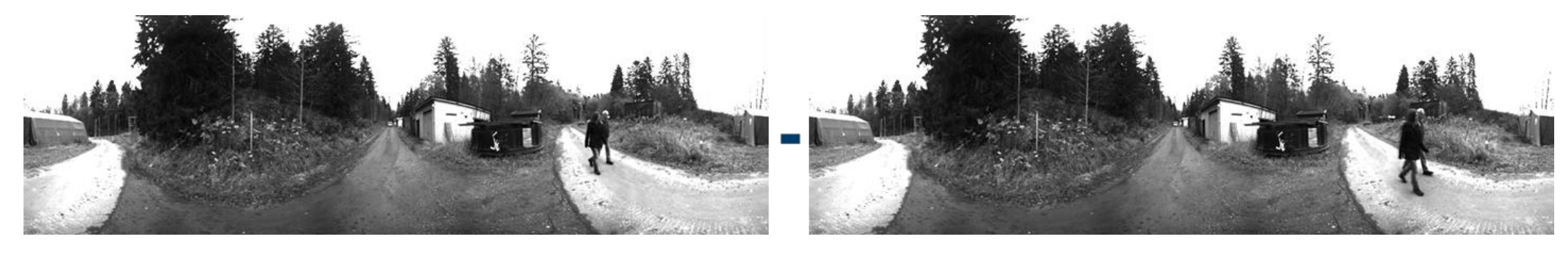

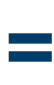

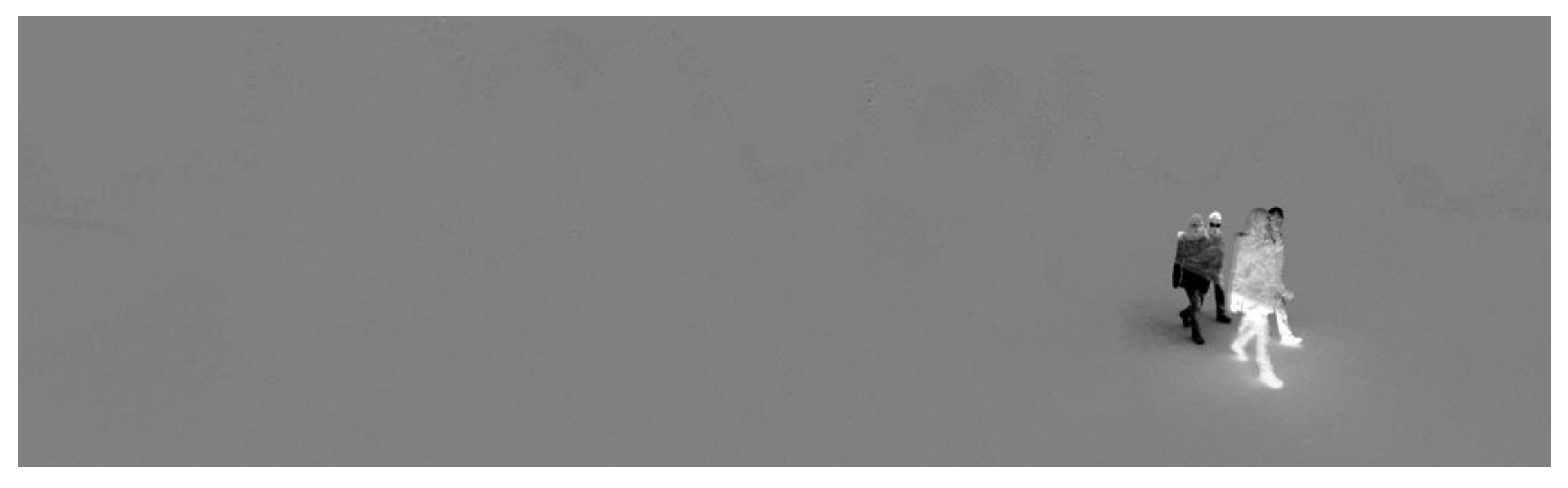

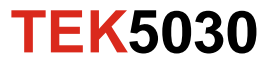

### **How fast can a machine crunch pixel values?**

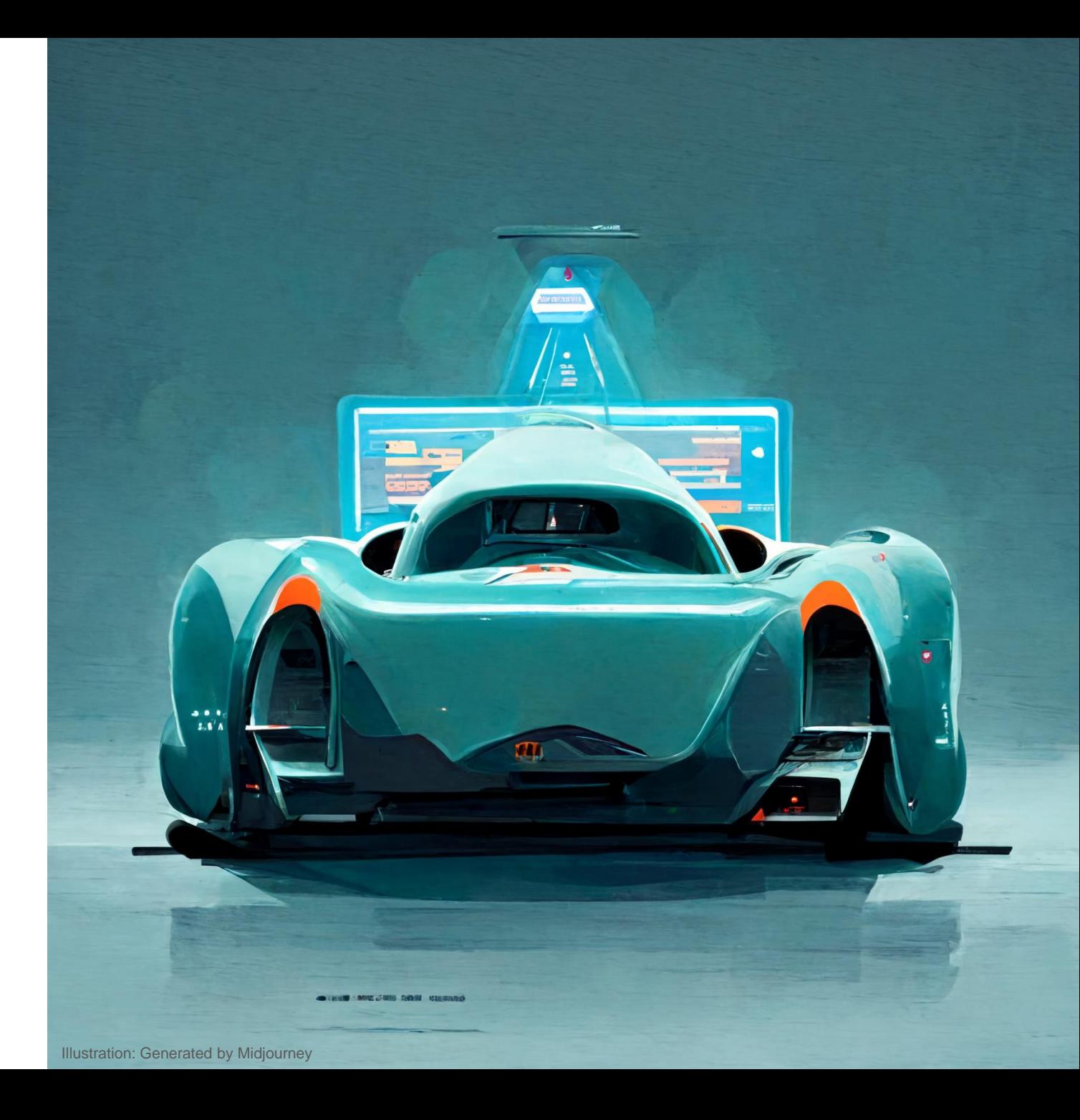

### **Floating point operations (FP32) per second (FLOPS)**

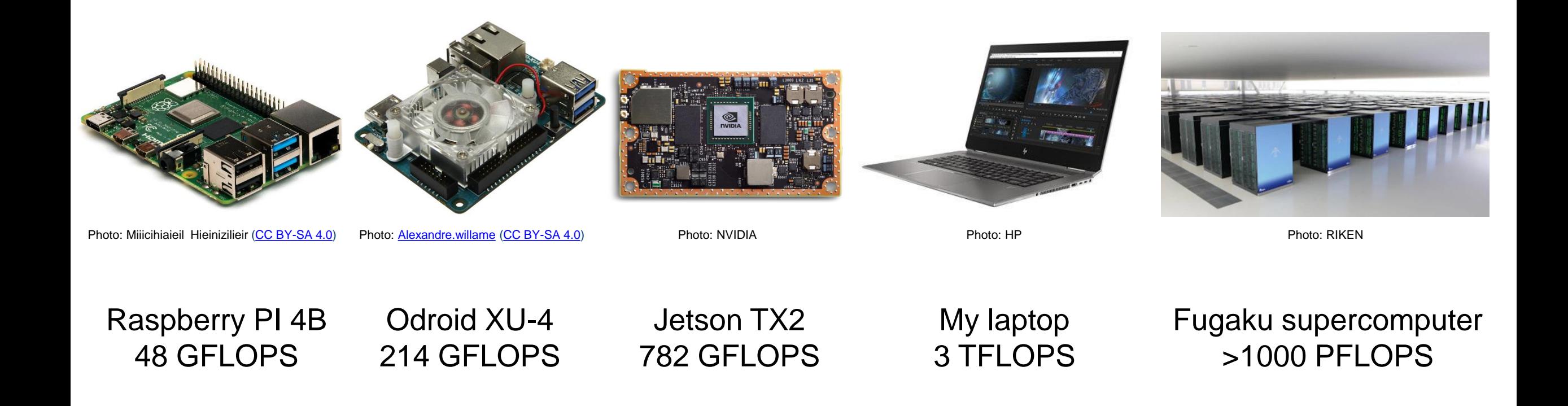

(theoretical *peak*)

**TEK5030**

13

#### **The difference between neighbouring pixels**

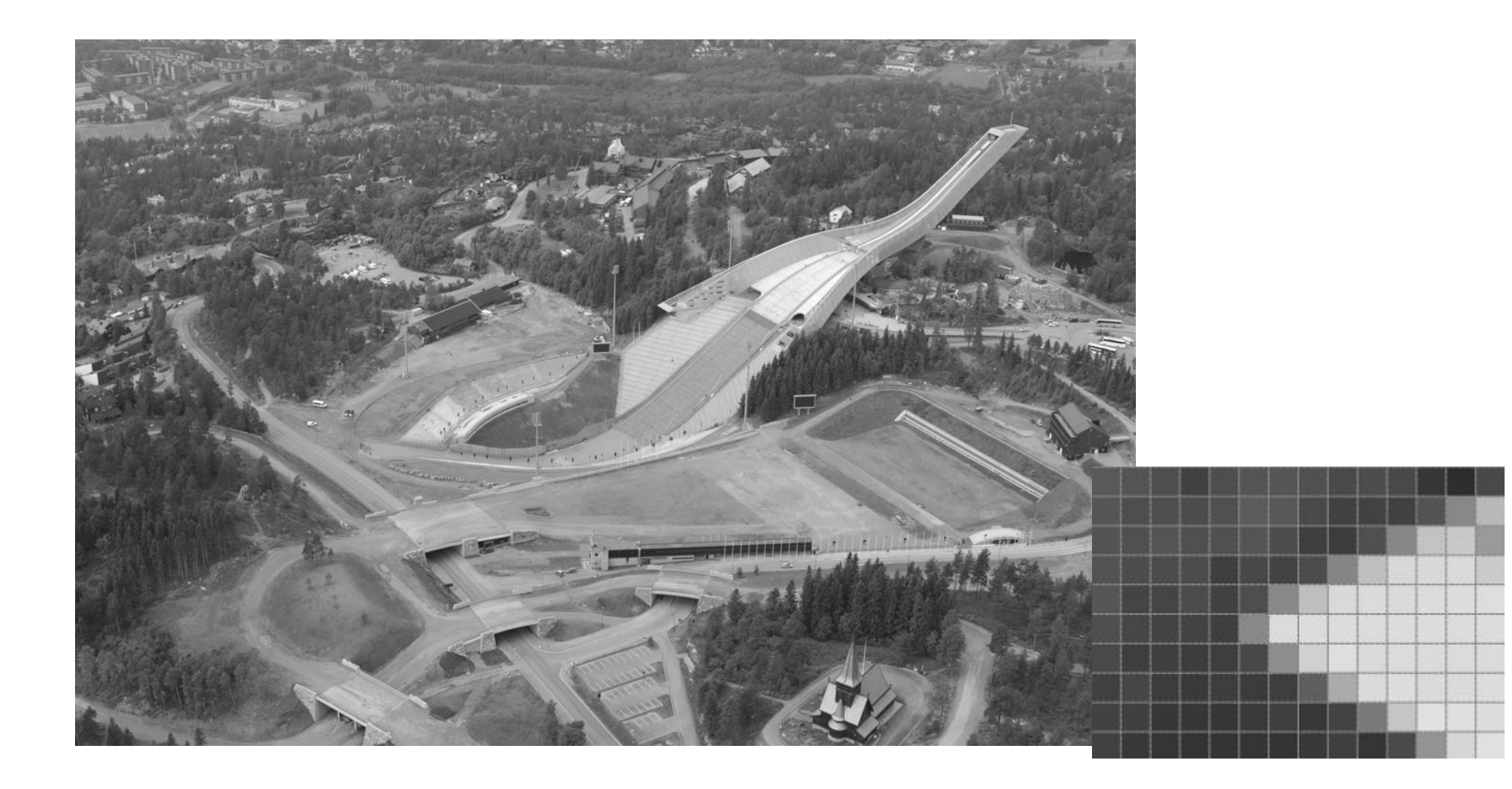

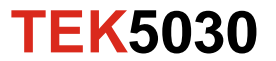

#### **The difference between neighbouring pixels**

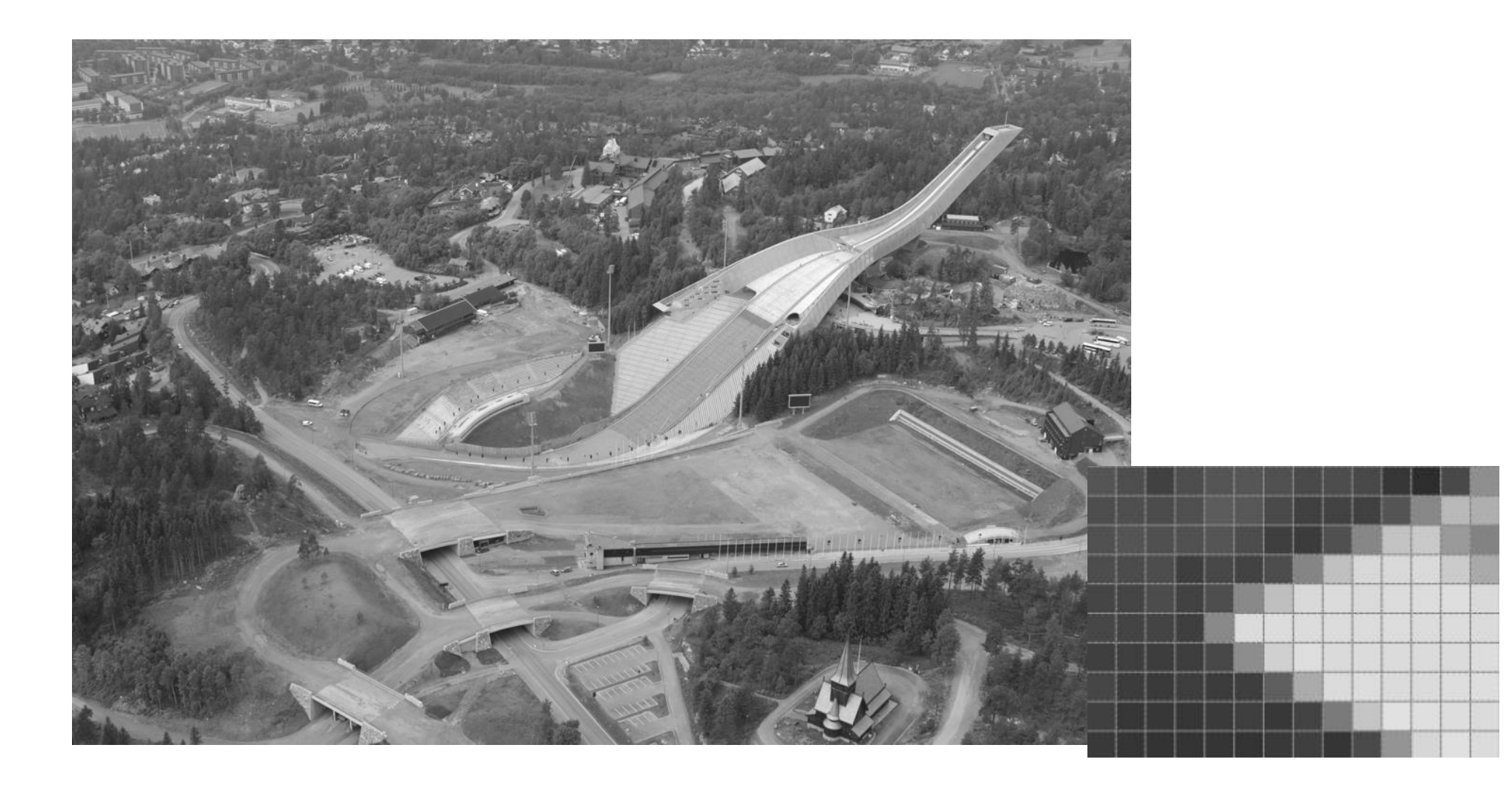

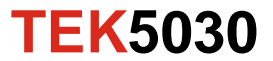

#### **Horisontal differences**

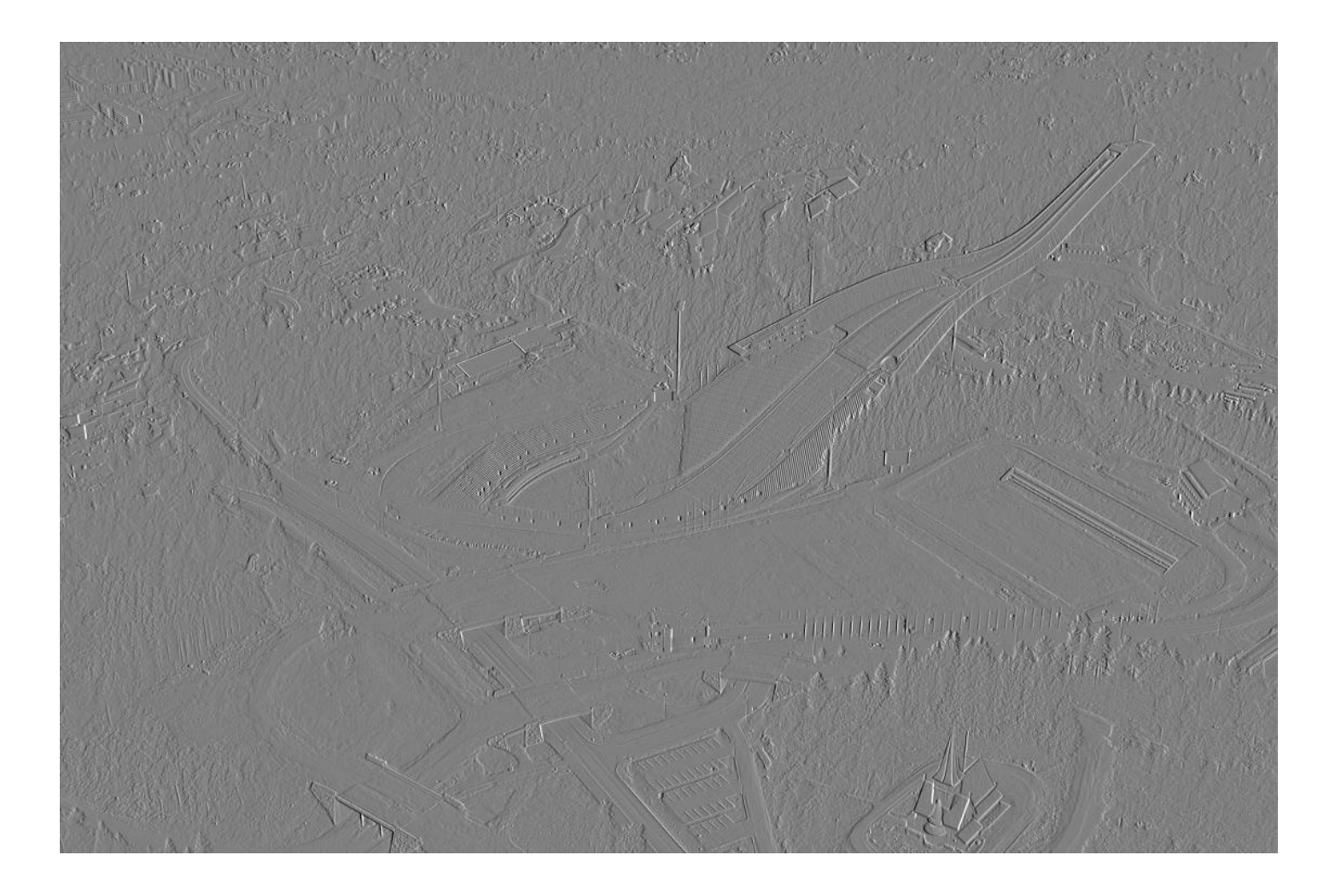

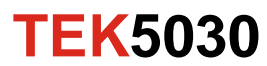

#### **Vertical differences**

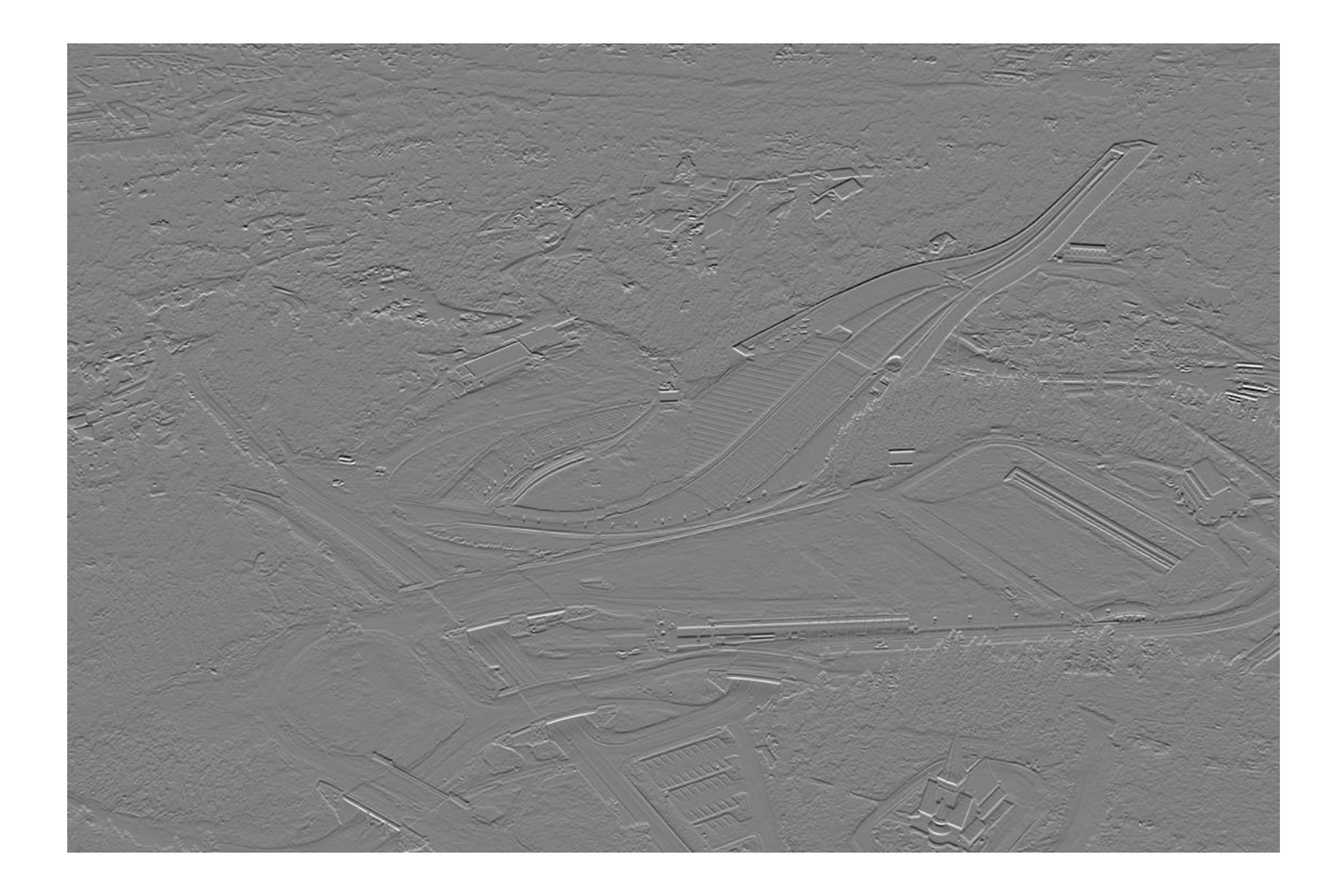

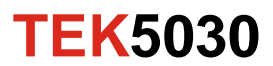

#### **Edges and corners**

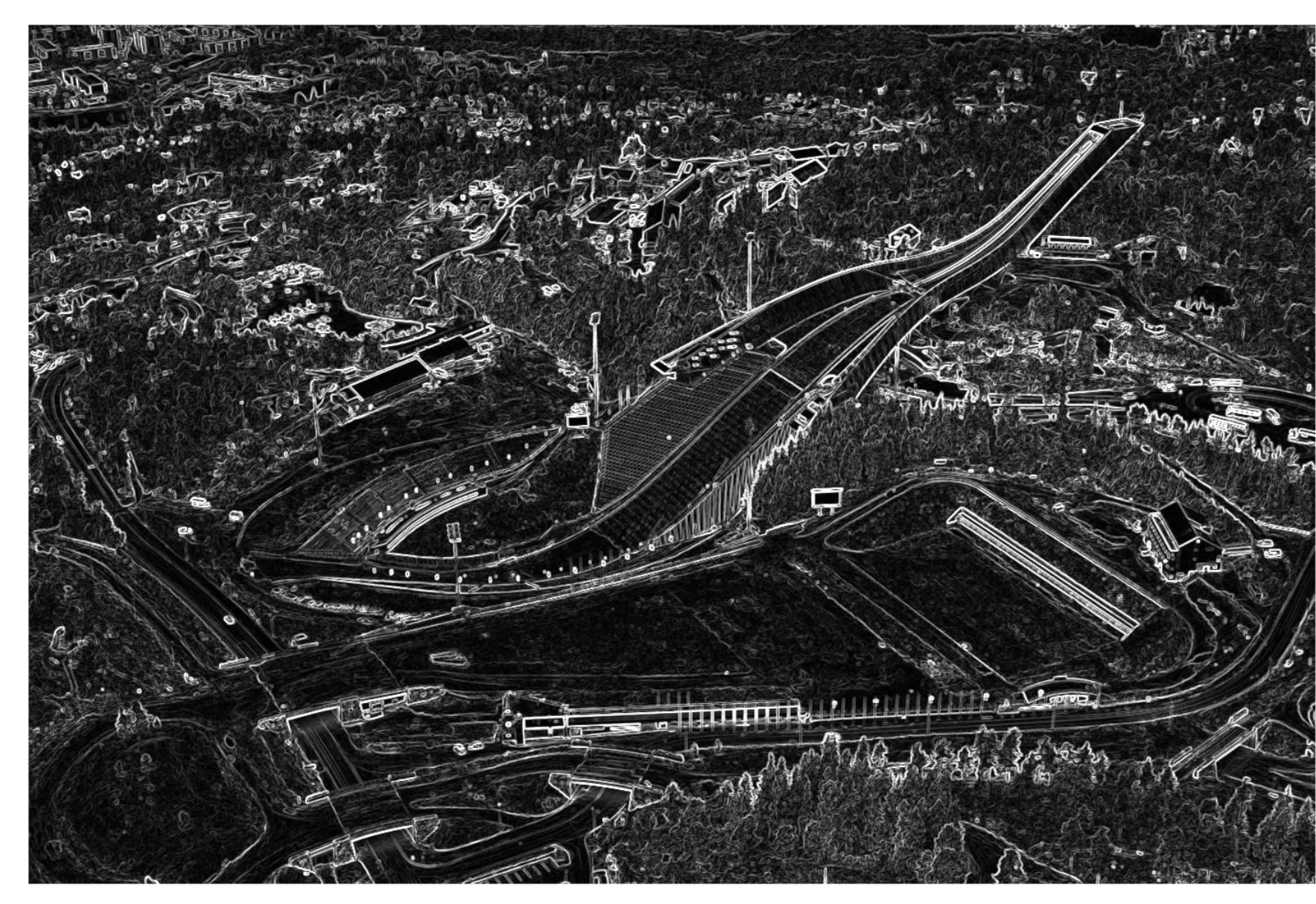

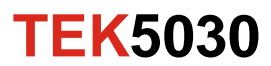

### **Significant corners**

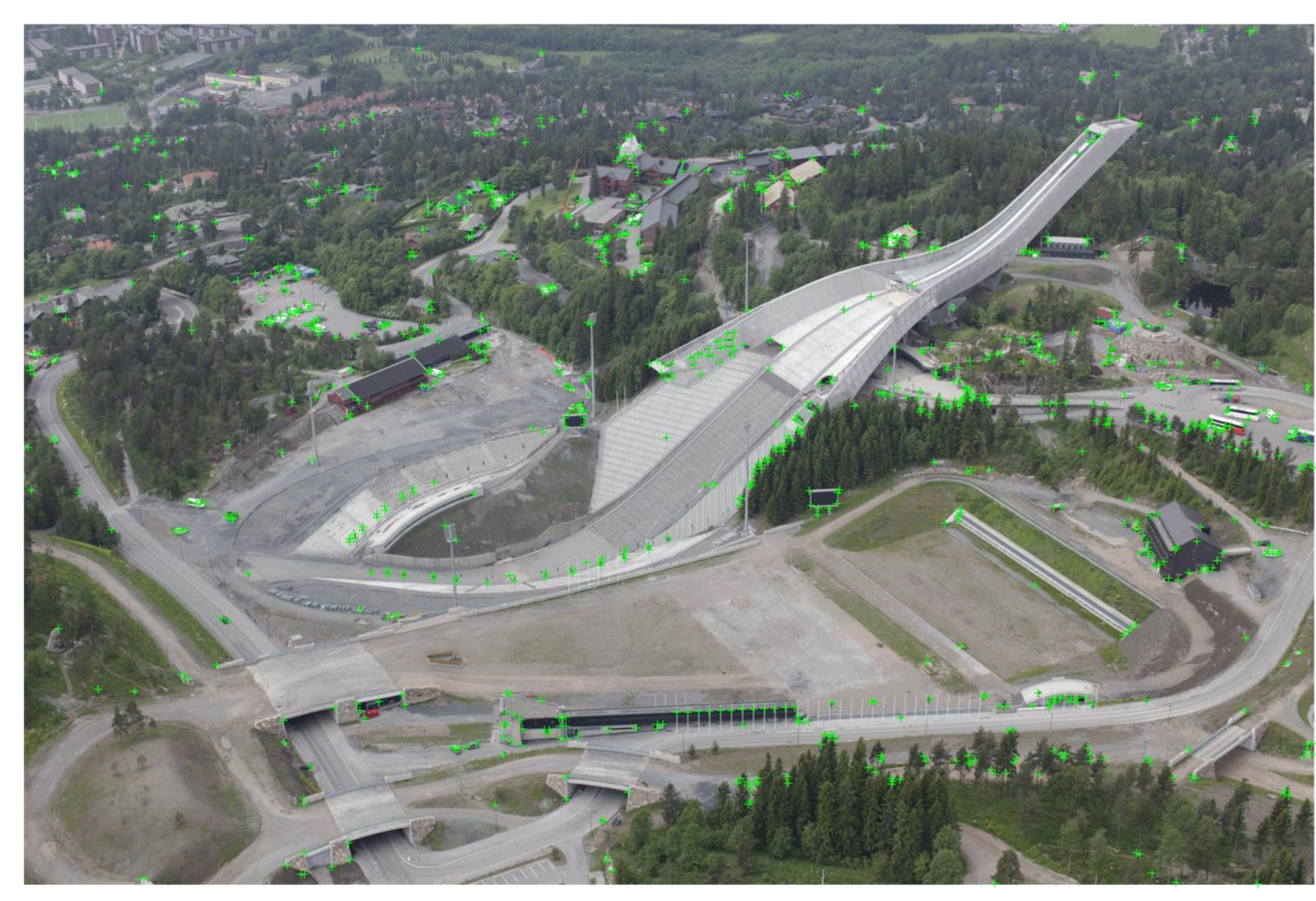

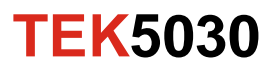

### **Significant corners**

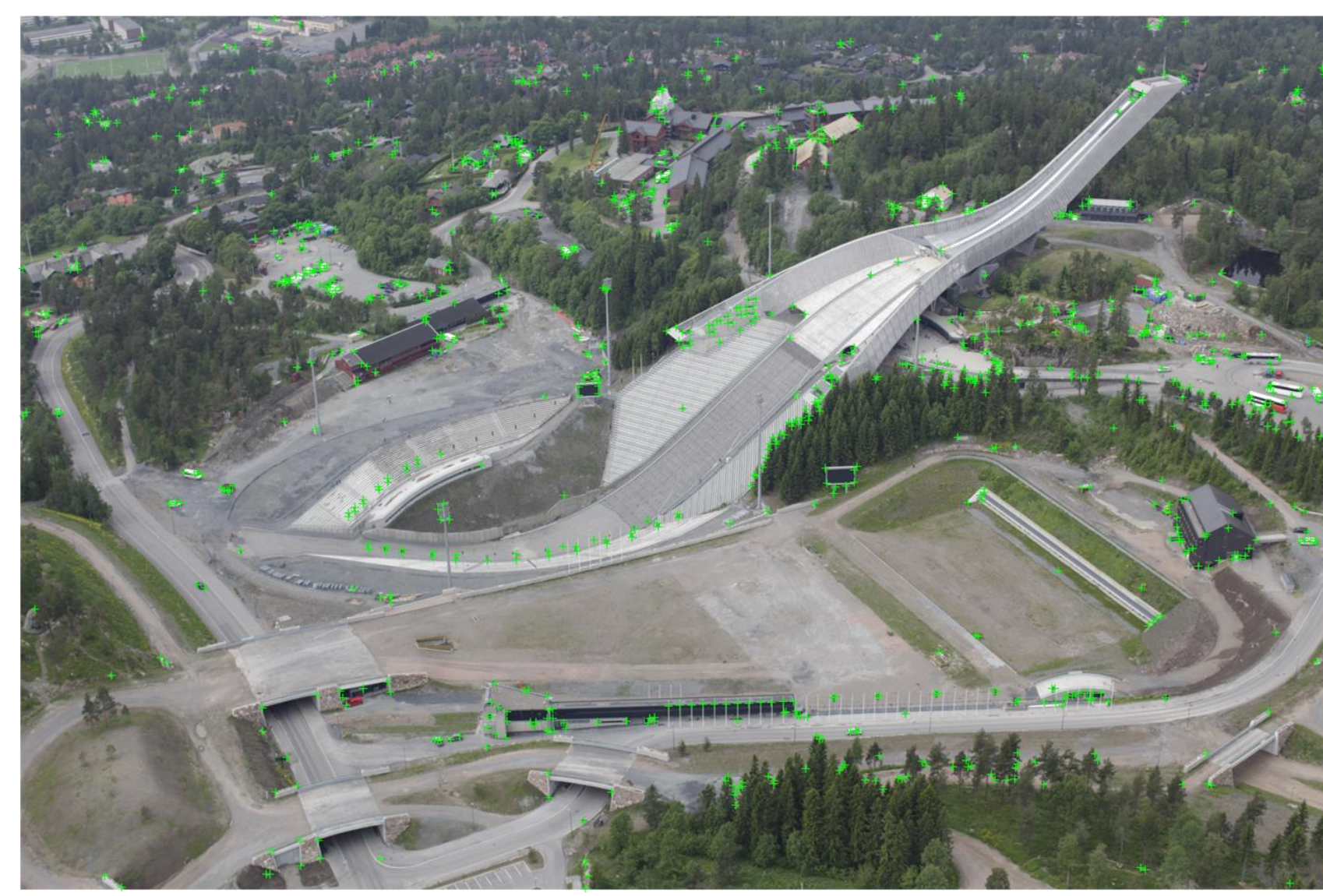

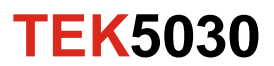

### **Significant corners**

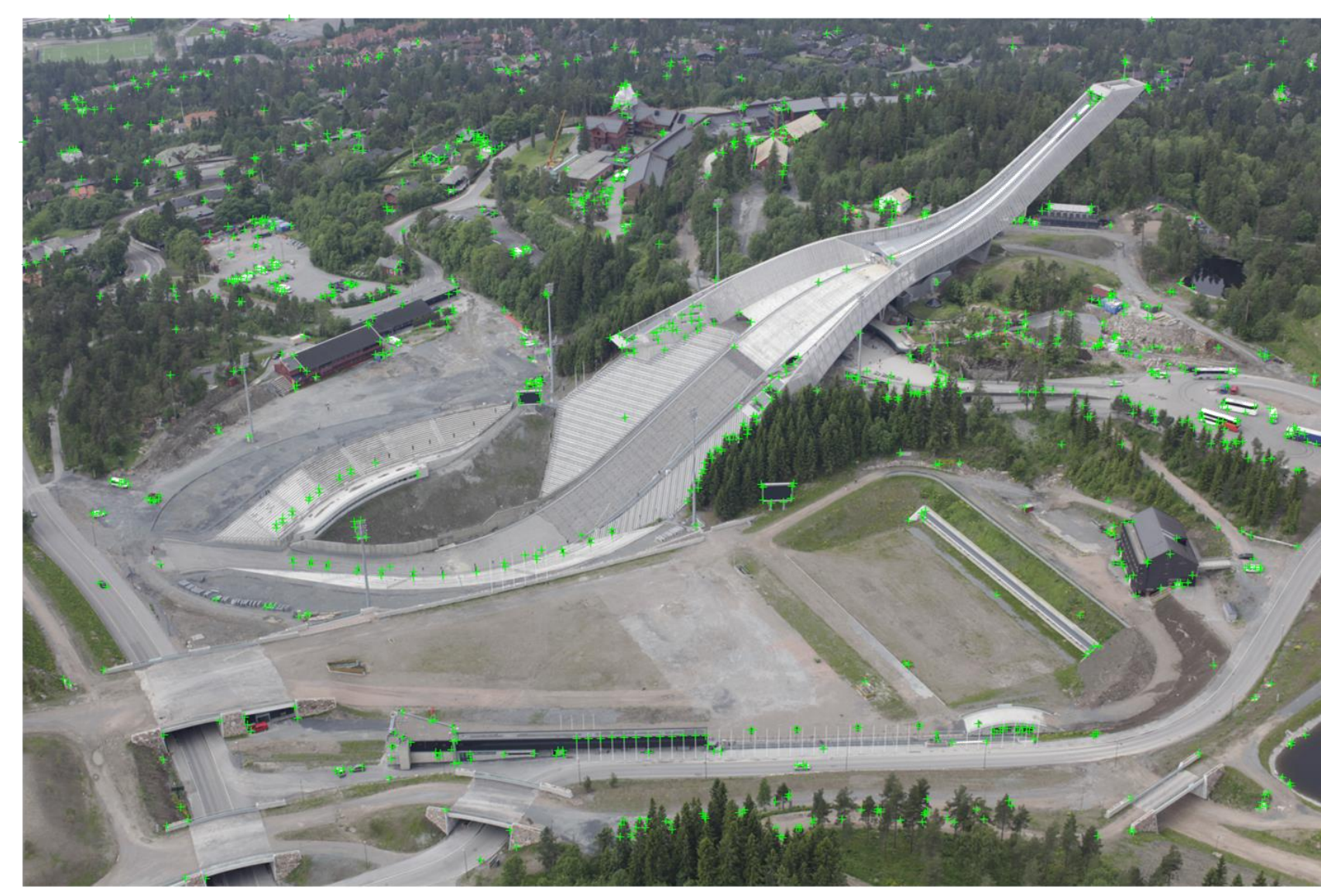

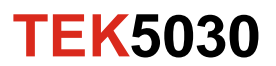

#### **Example: Coregistering images**

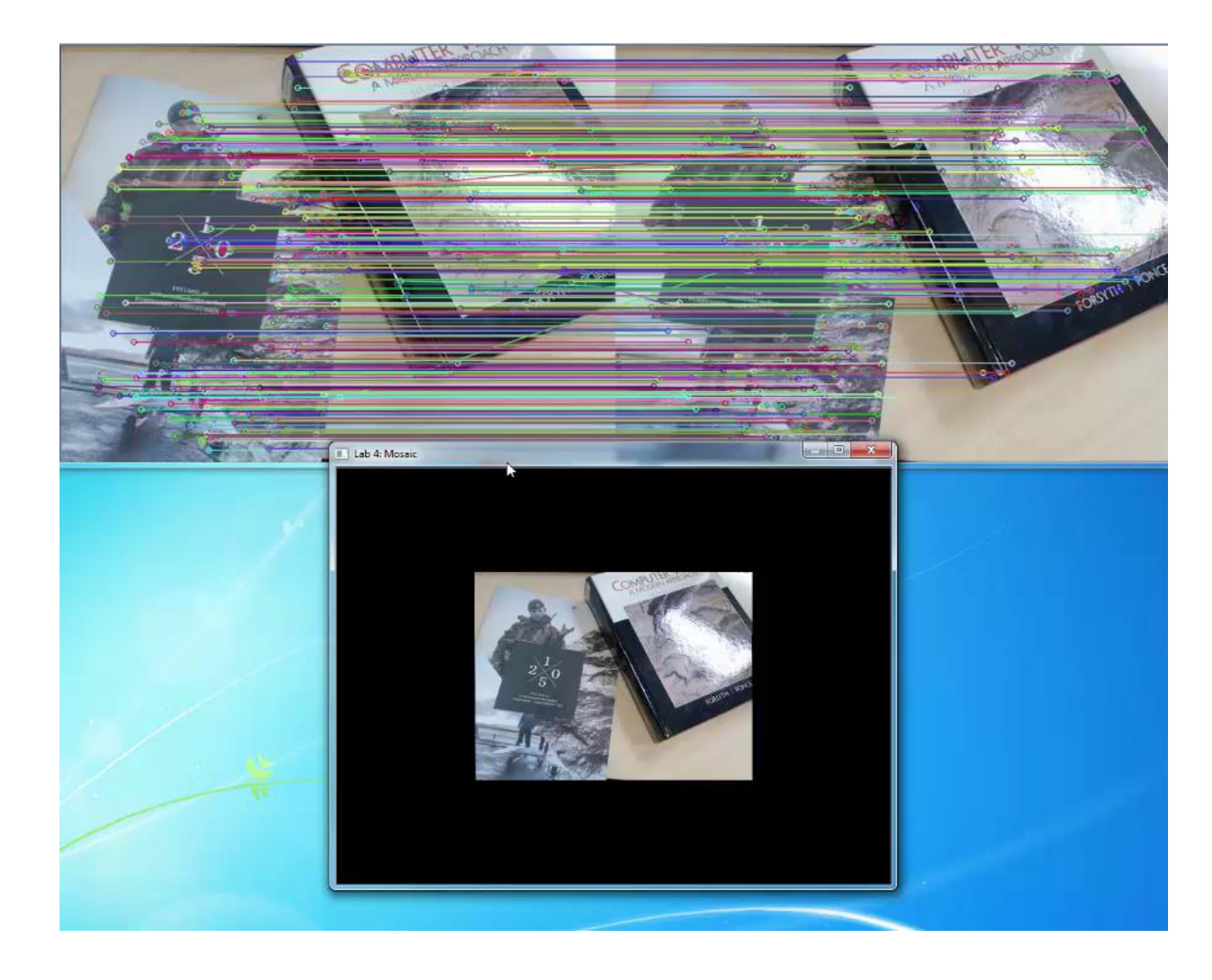

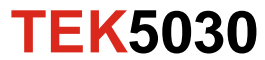

#### **Application: Underwater visual mapping from HUGIN AUV**

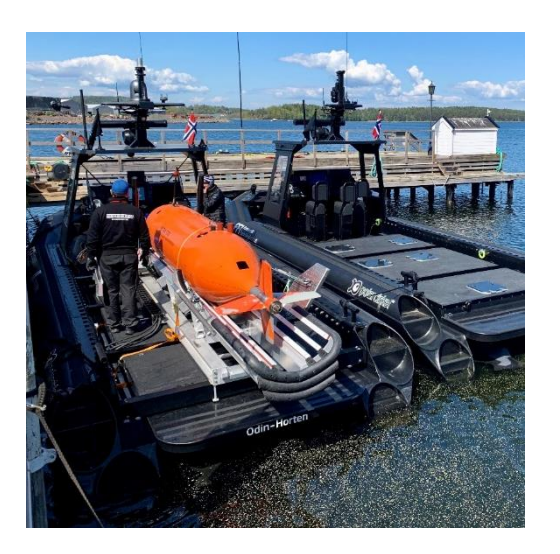

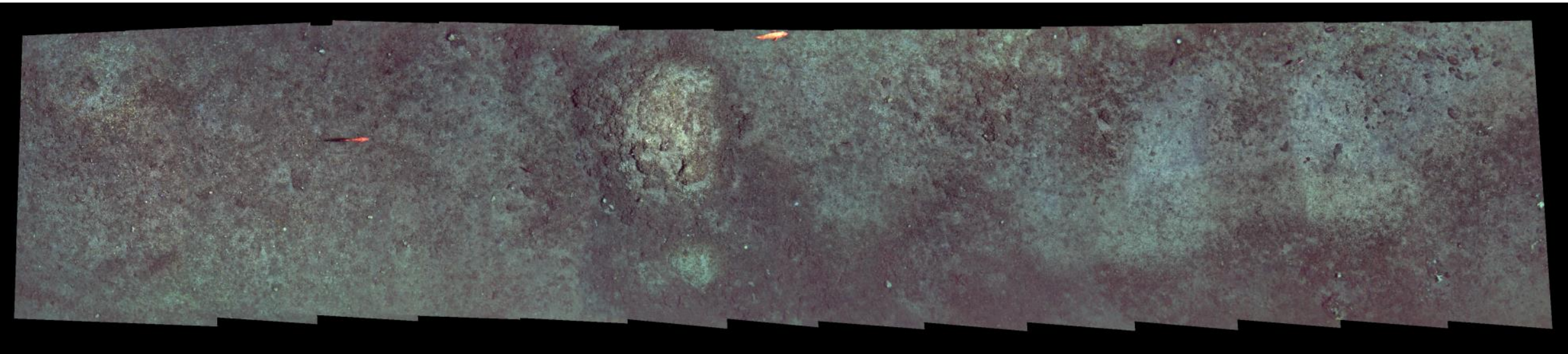

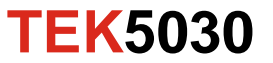

### **Extracting geometric information from images**

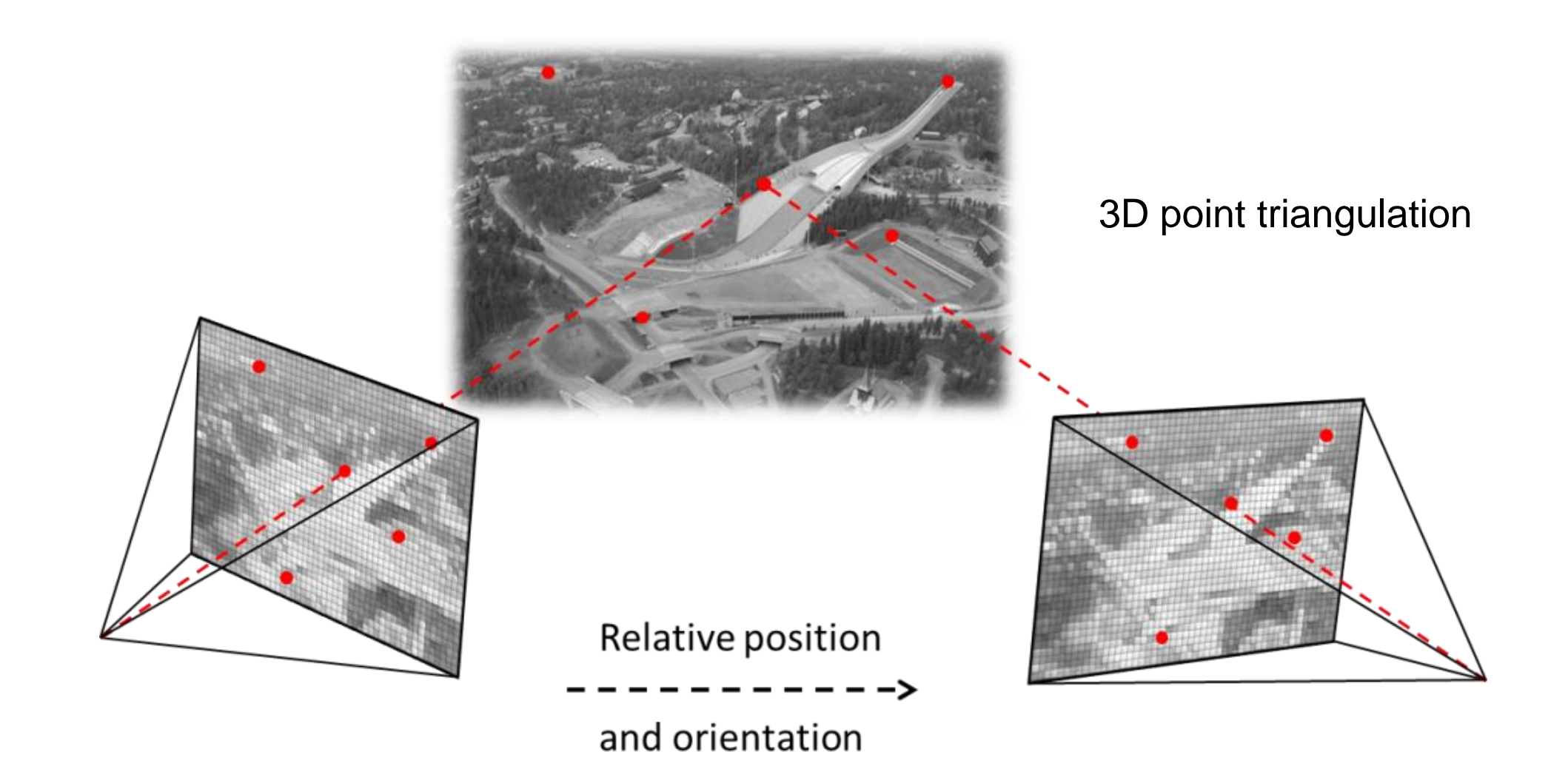

**TEK5030**

### **Visual navigation**

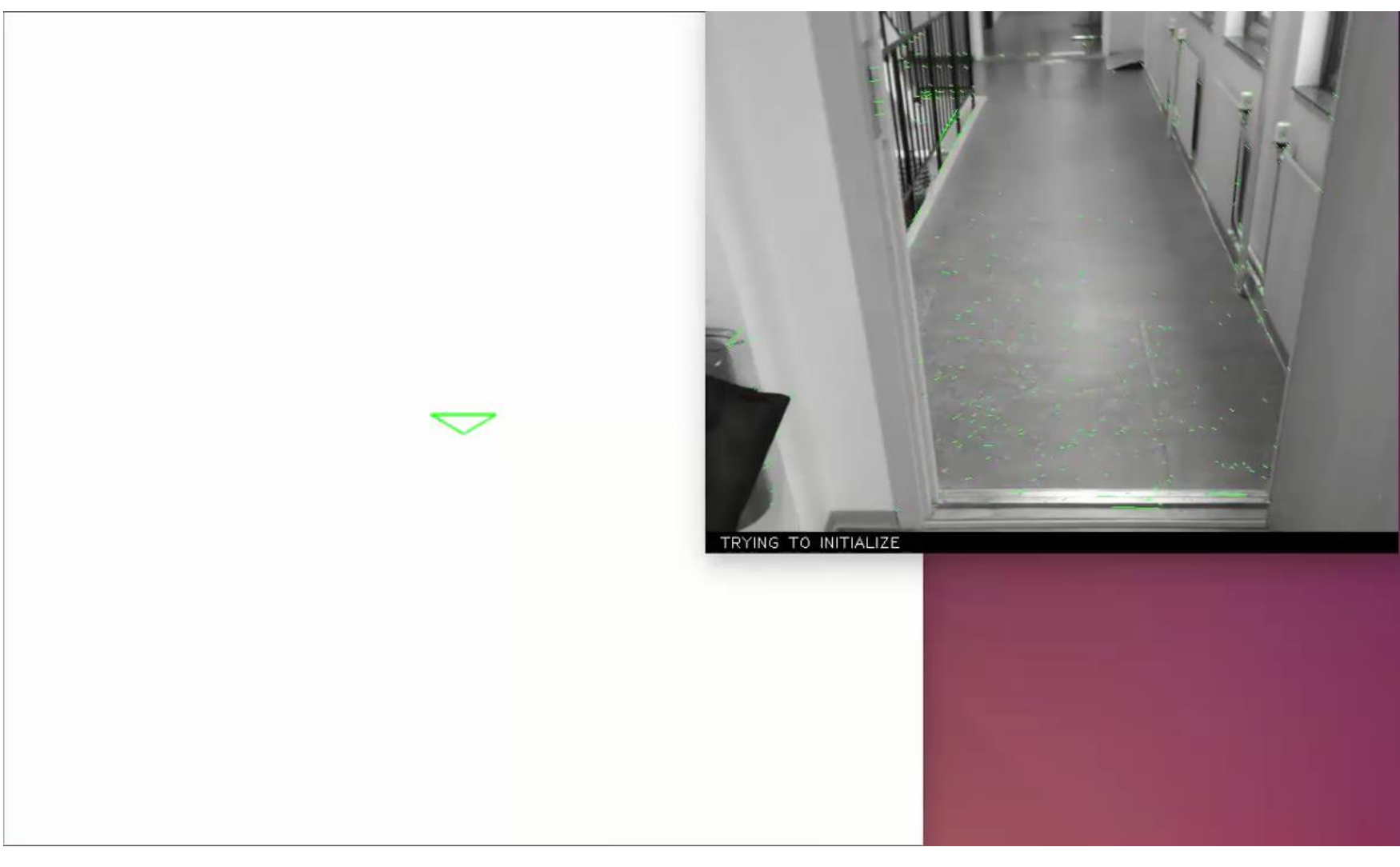

#### **TEK5030**

#### **3D reconstruction from images**

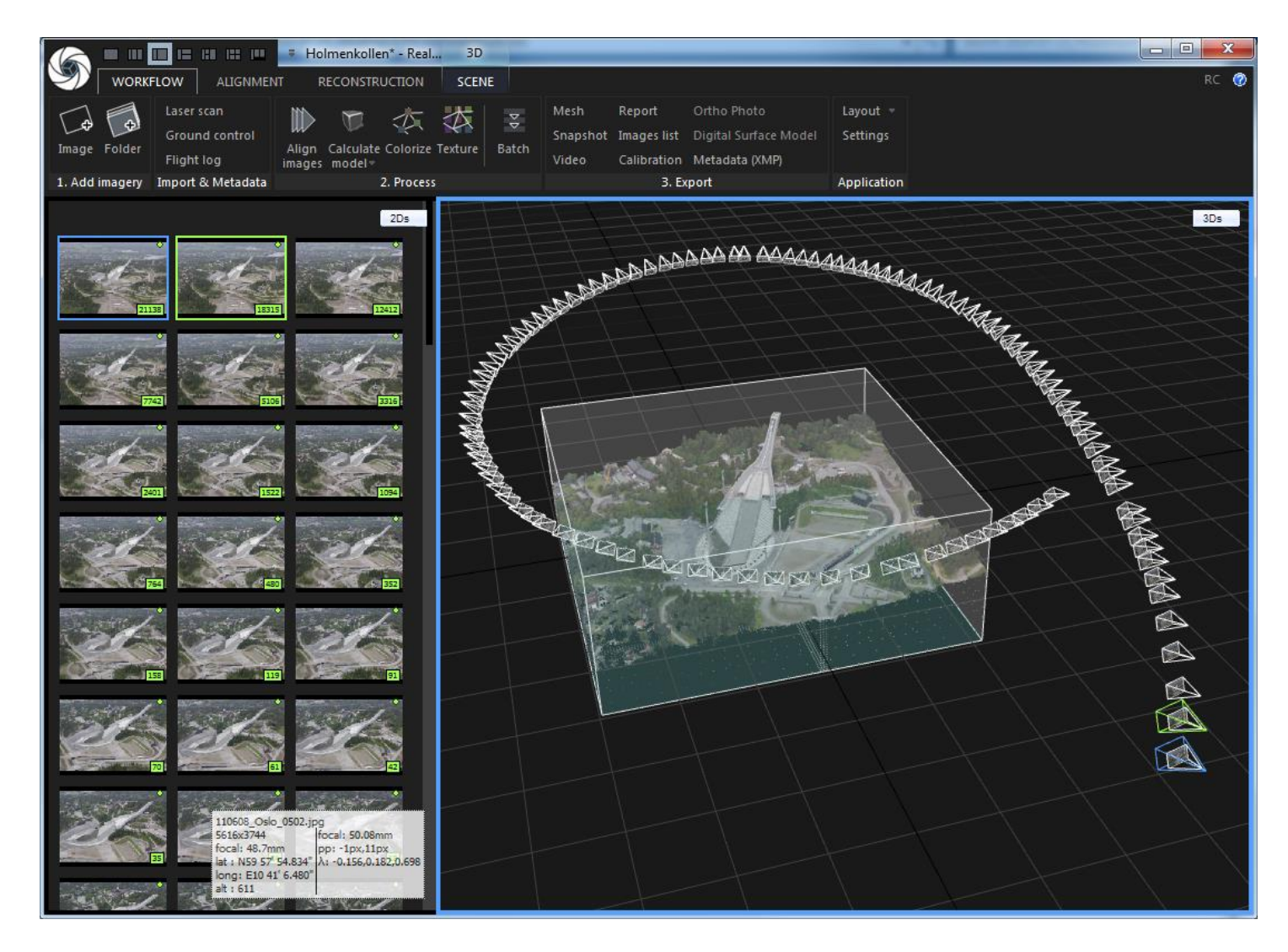

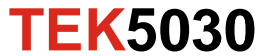

#### **A detailed 3D surface in colors!**

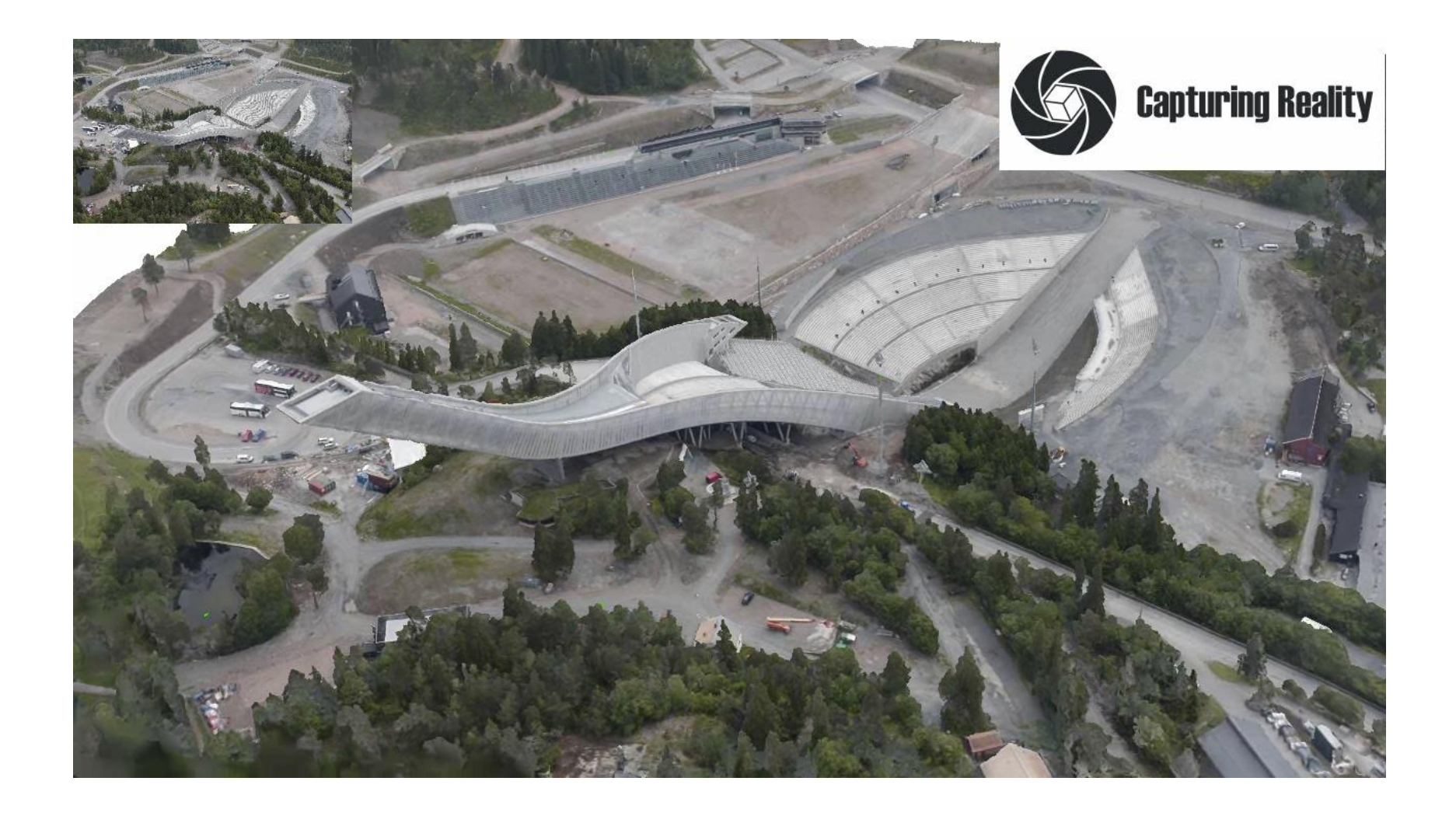

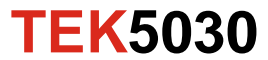

#### **Recognise the shape of a ship**

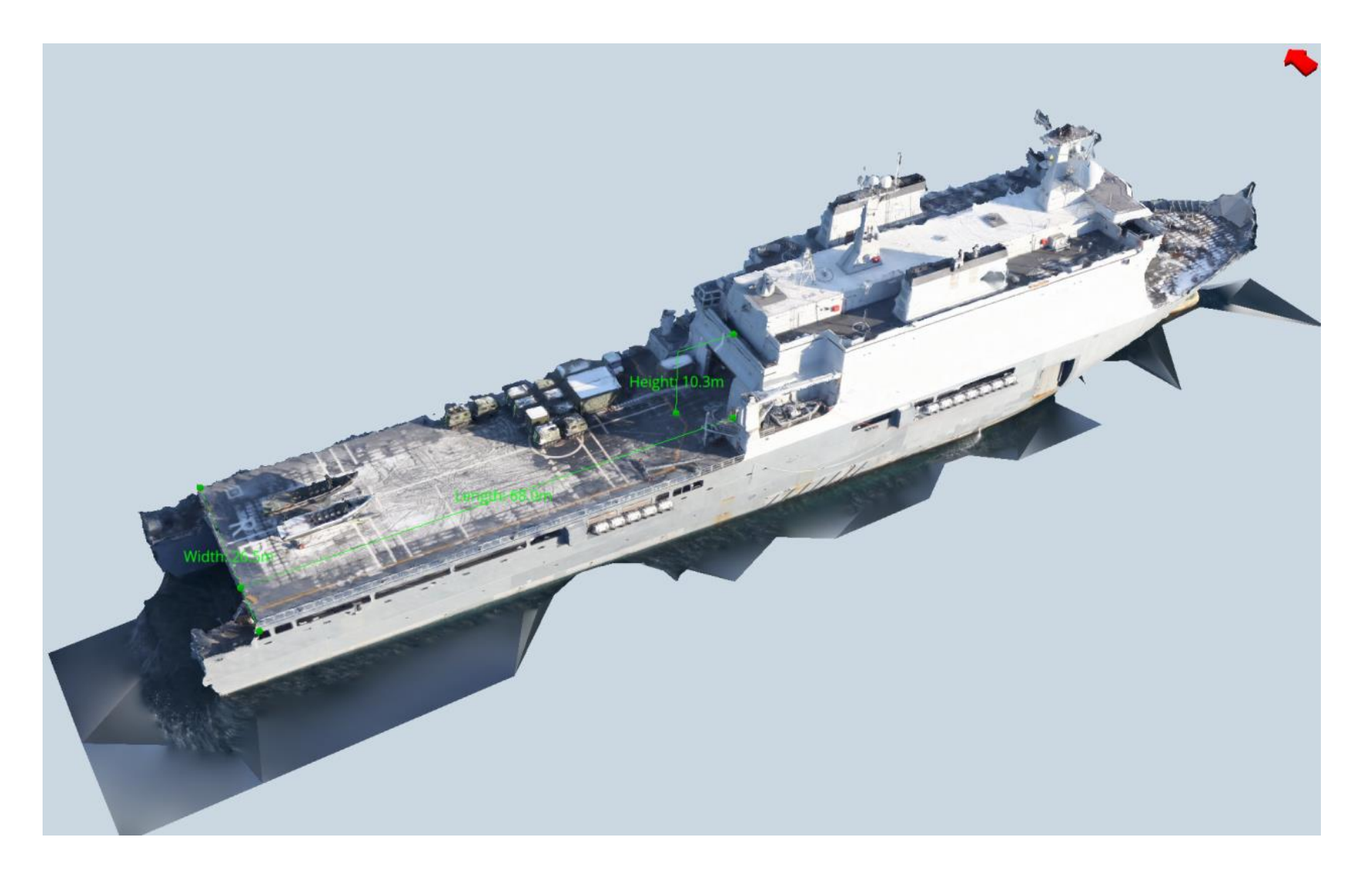

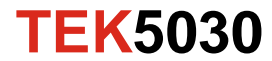

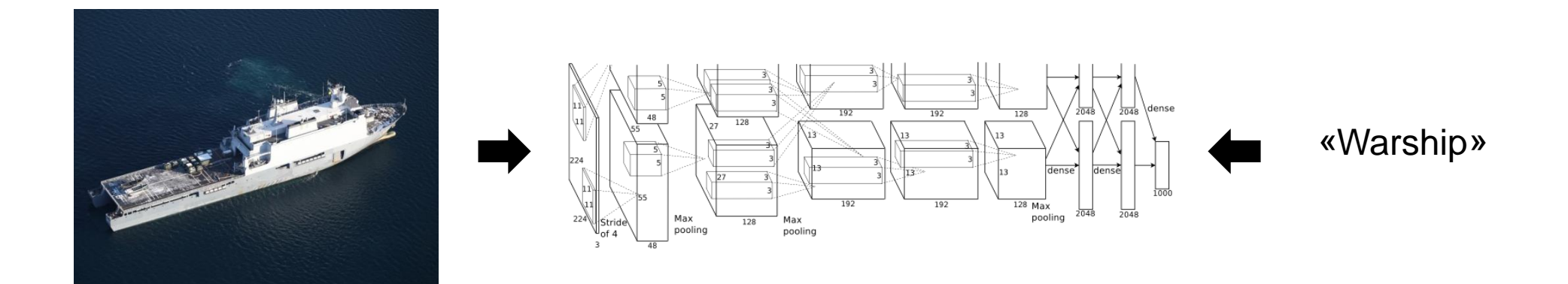

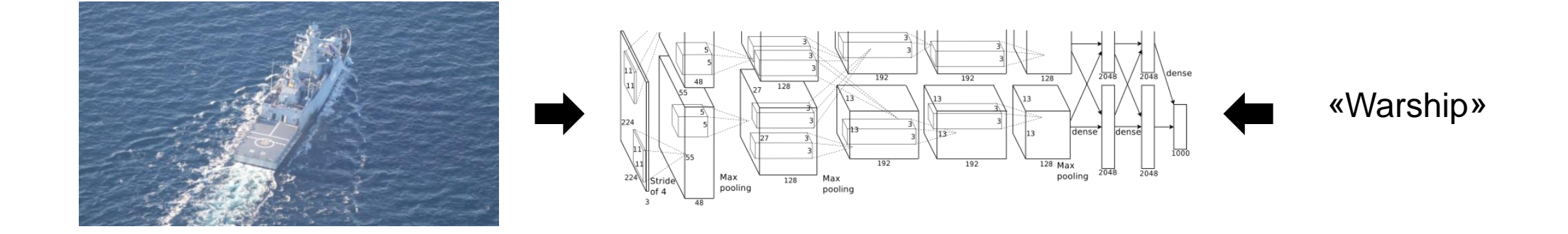

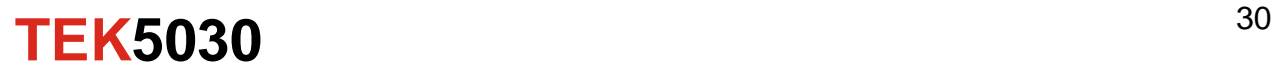

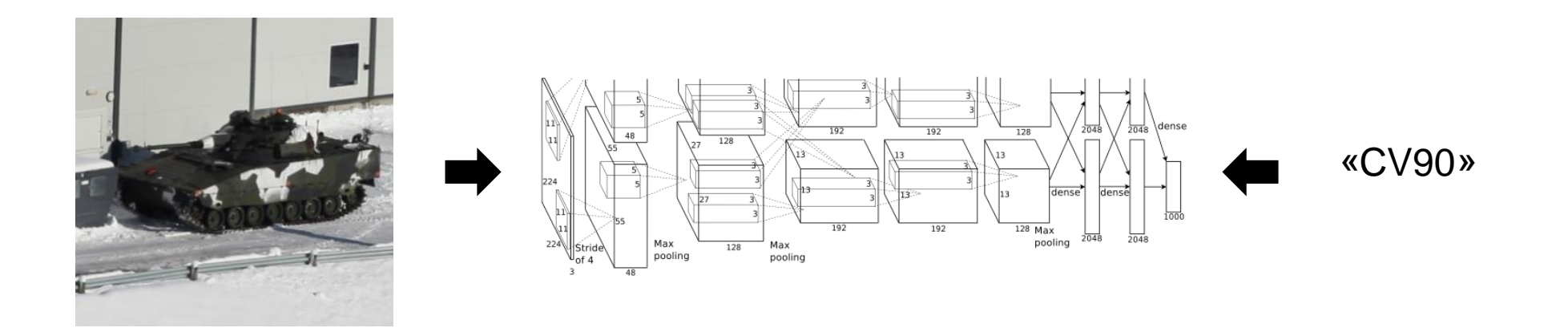

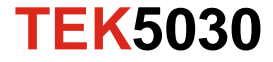

Many millions of learned parameters

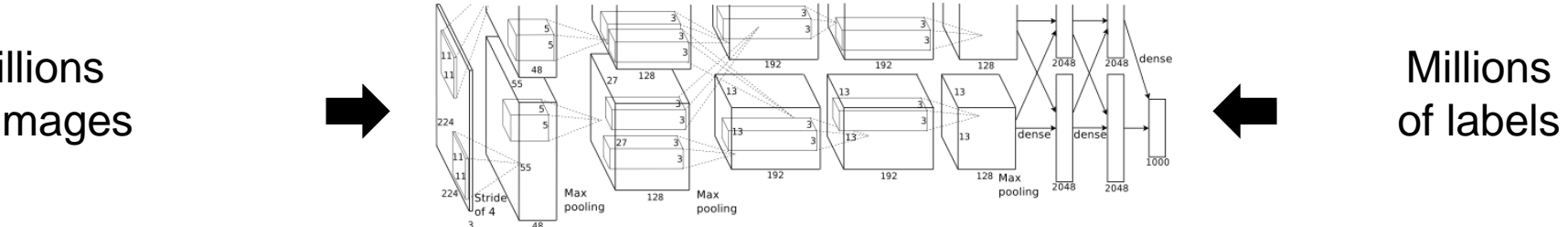

**Millions** of images

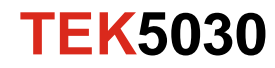

Many millions of learned parameters

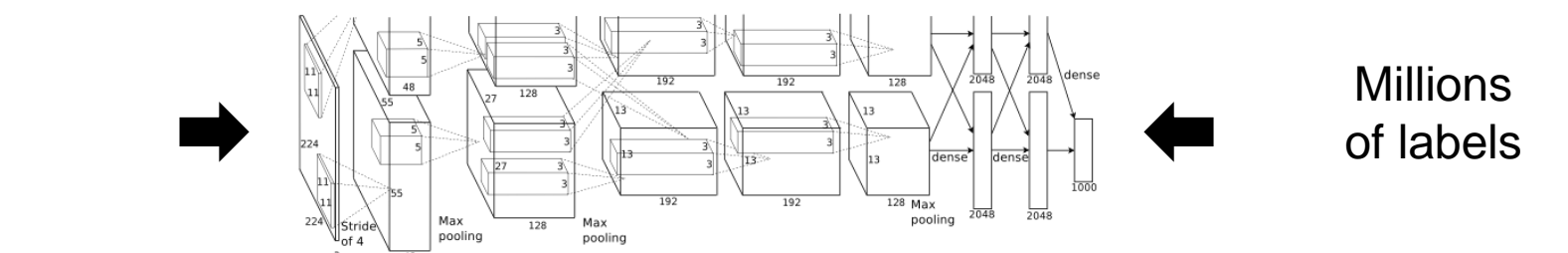

**Millions** of images

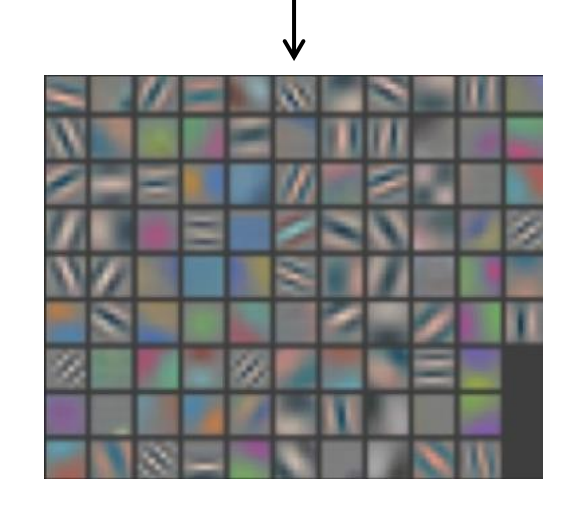

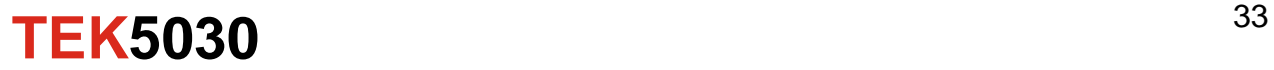

Many millions of learned parameters **Millions Millions** 128 of labels of images  $\frac{128}{2}$  Max<br>pooling  $2048$ Max<br>pooling 128 Max pooling Δ  $\bullet$  $\bullet$ ۵ Layer<sub>2</sub>

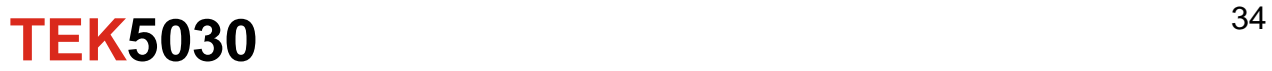

Many millions of learned parameters

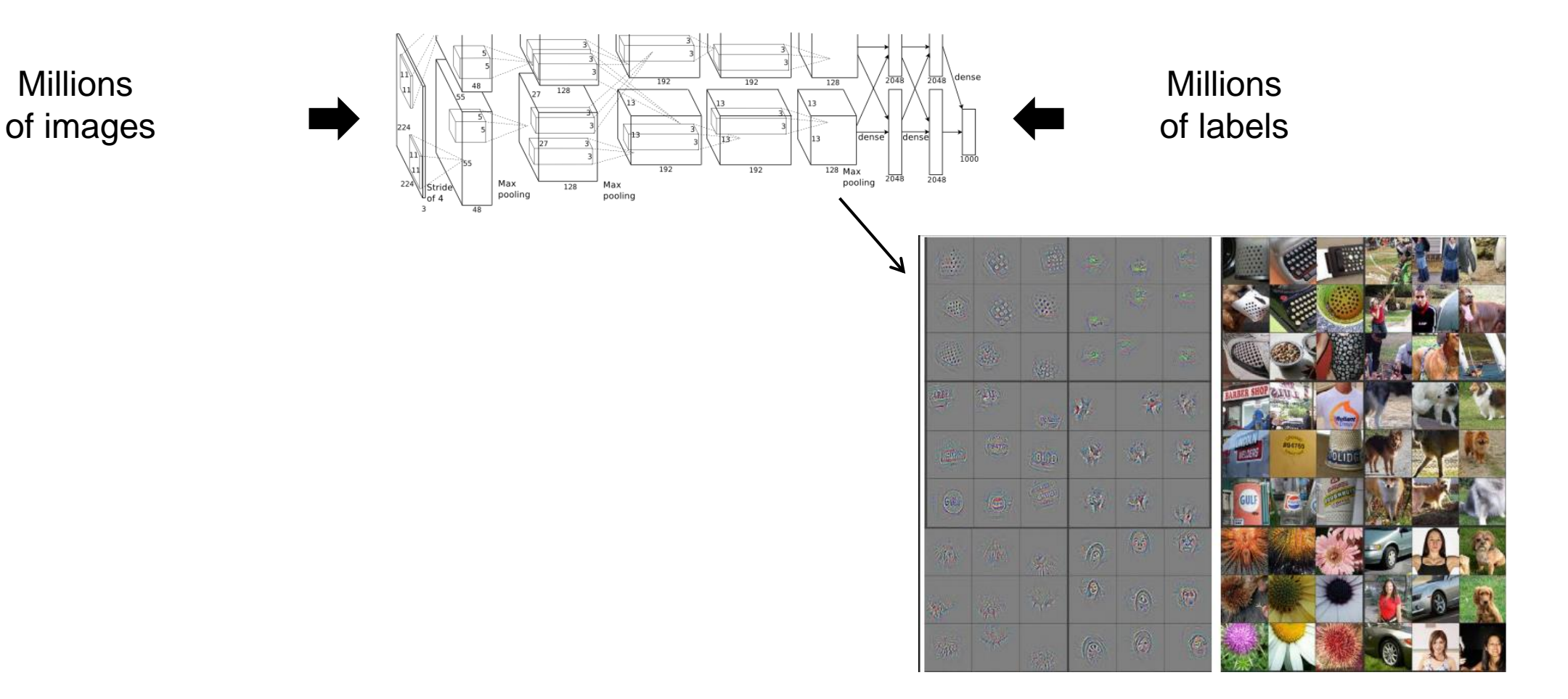

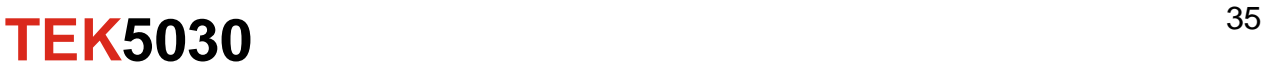

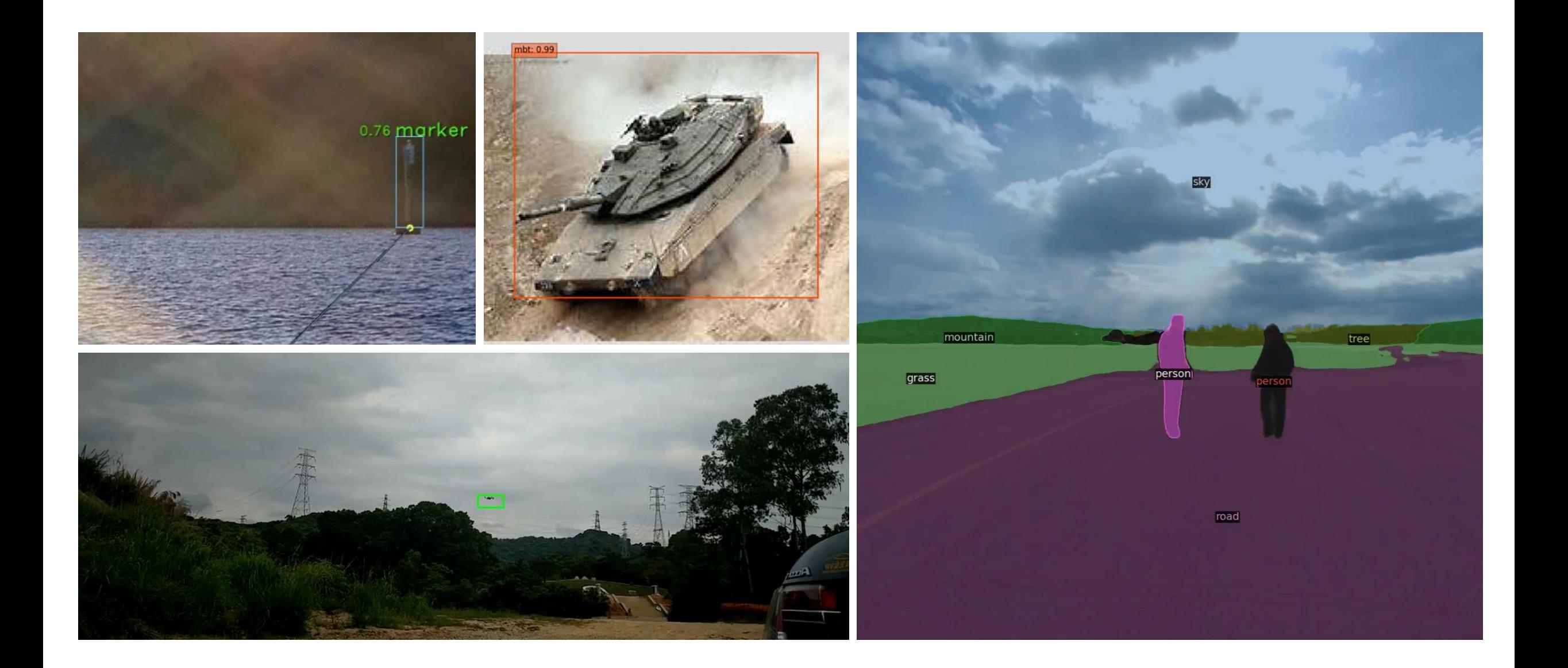

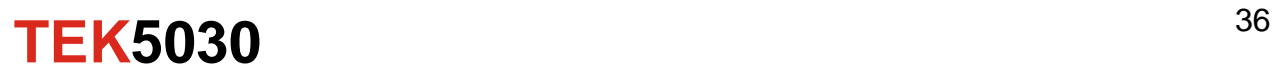

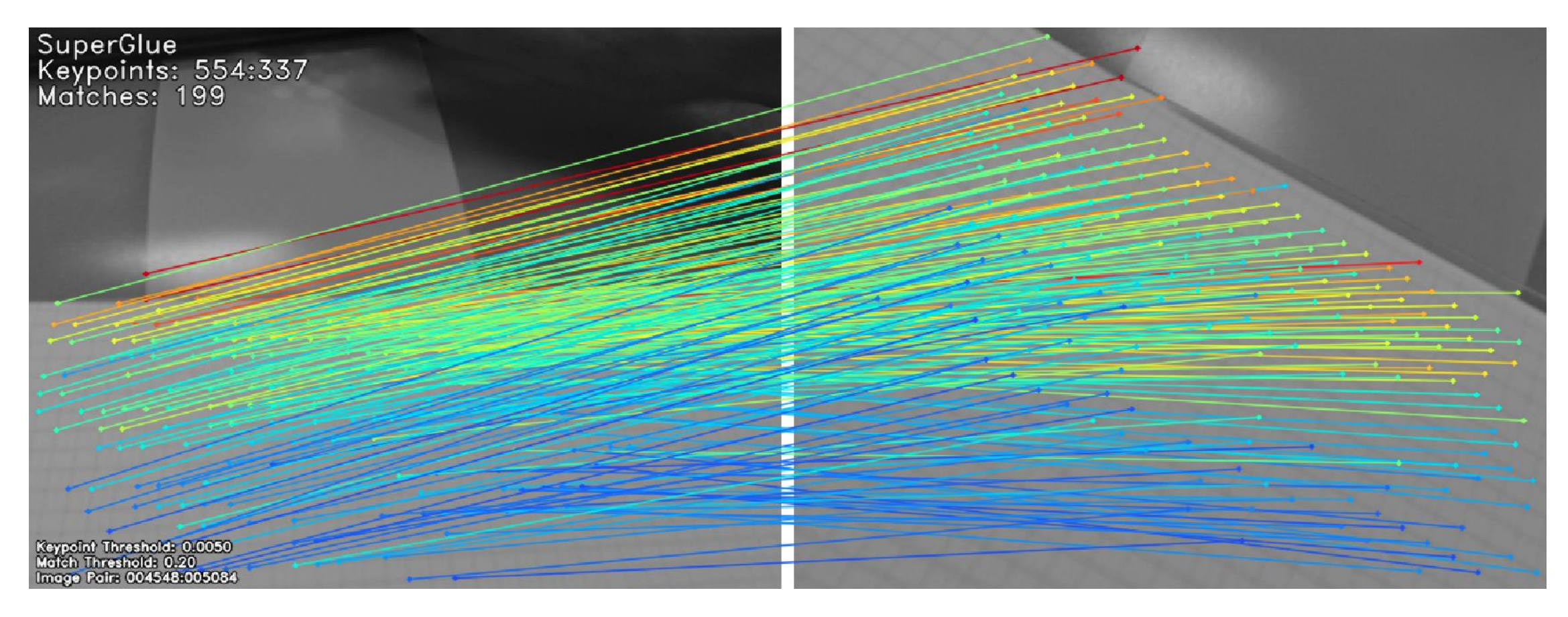

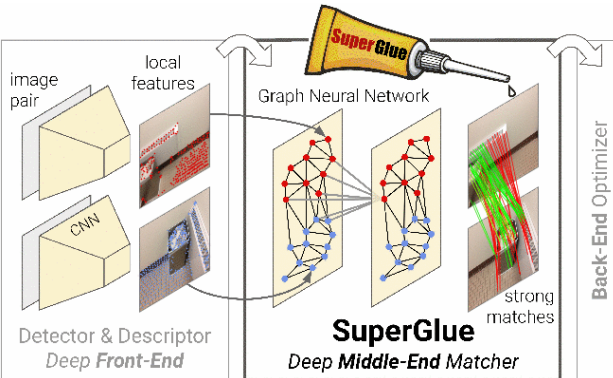

Sarlin, P. E., Detone, D., Malisiewicz, T., & Rabinovich, A. (2020). SuperGlue: Learning Feature Matching with Graph Neural Networks. Proceedings of the IEEE Computer Society Conference on Computer Vision and Pattern Recognition, 4937–4946.

<https://psarlin.com/superglue/>

**TEK5030** 37

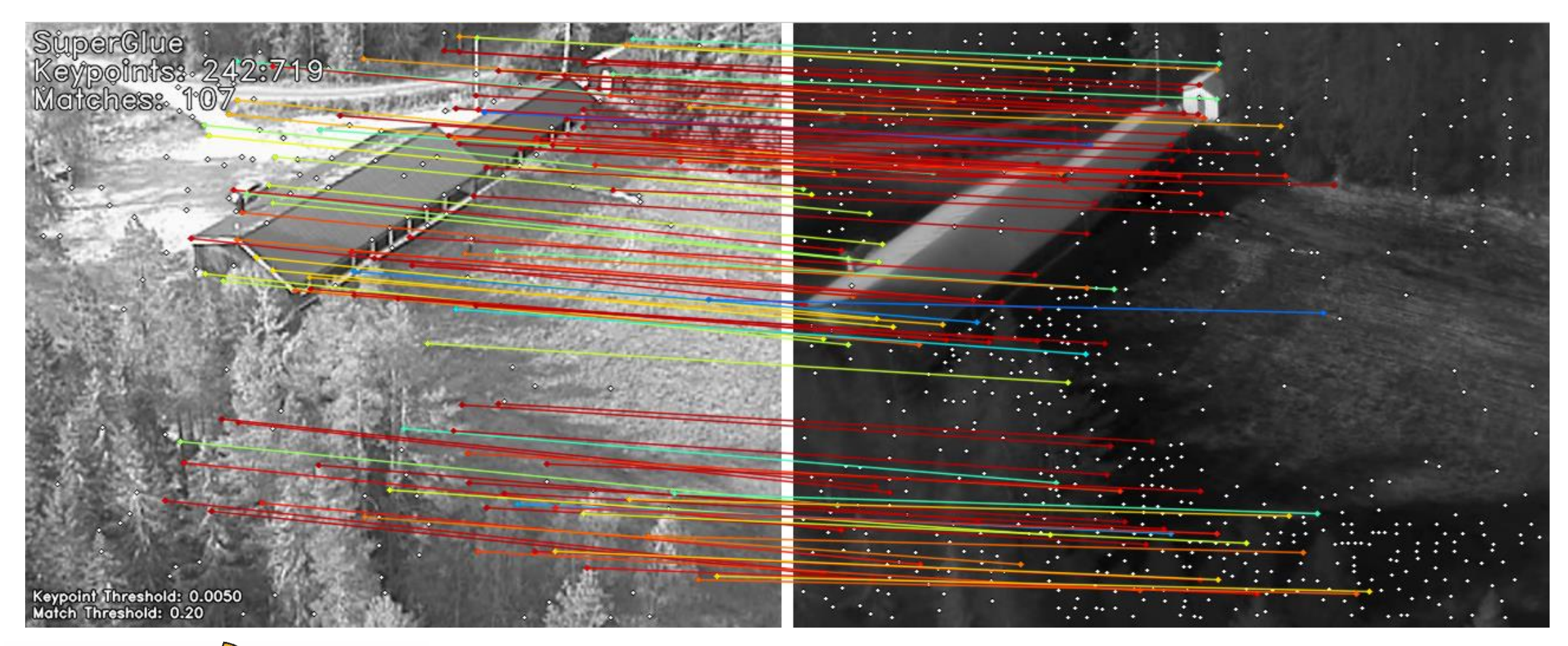

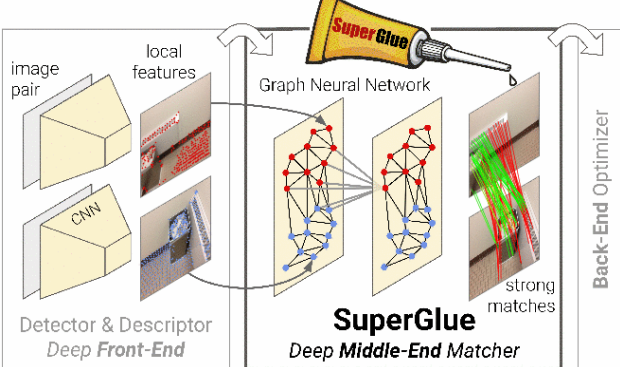

Sarlin, P. E., Detone, D., Malisiewicz, T., & Rabinovich, A. (2020). SuperGlue: Learning Feature Matching with Graph Neural Networks. Proceedings of the IEEE Computer Society Conference on Computer Vision and Pattern Recognition, 4937–4946.

<https://psarlin.com/superglue/>

**TEK5030** 38

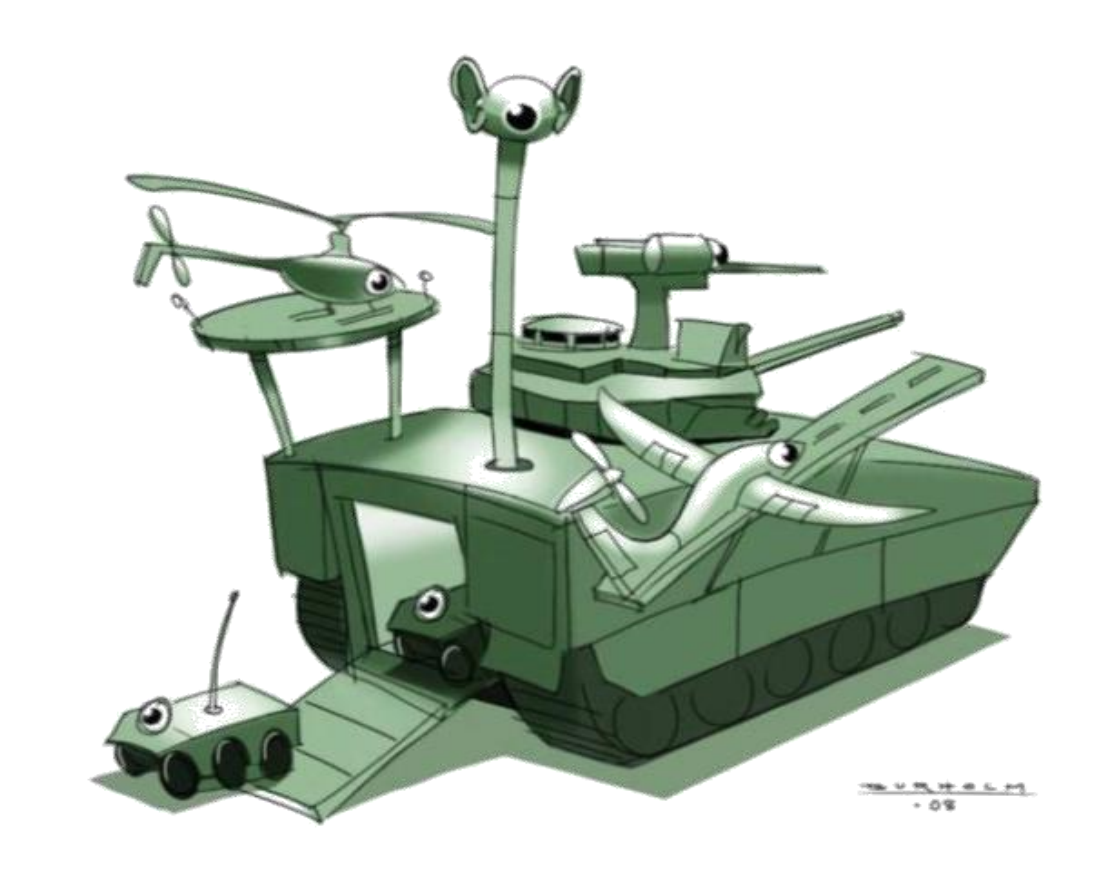

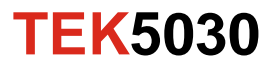

The study of how a machine can interpret and understand its surroundings from images

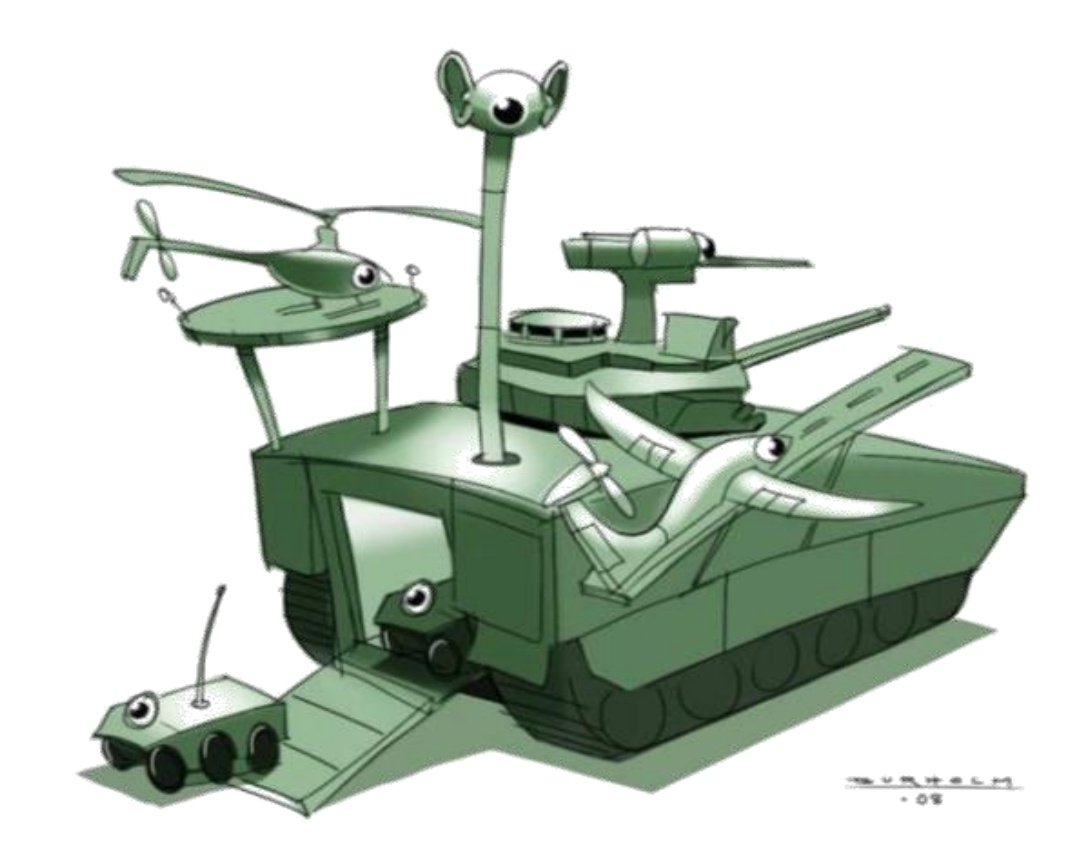

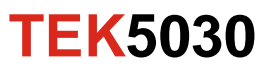

The study of how a machine can interpret and understand its surroundings from images

➢ "Enabling computers to see"

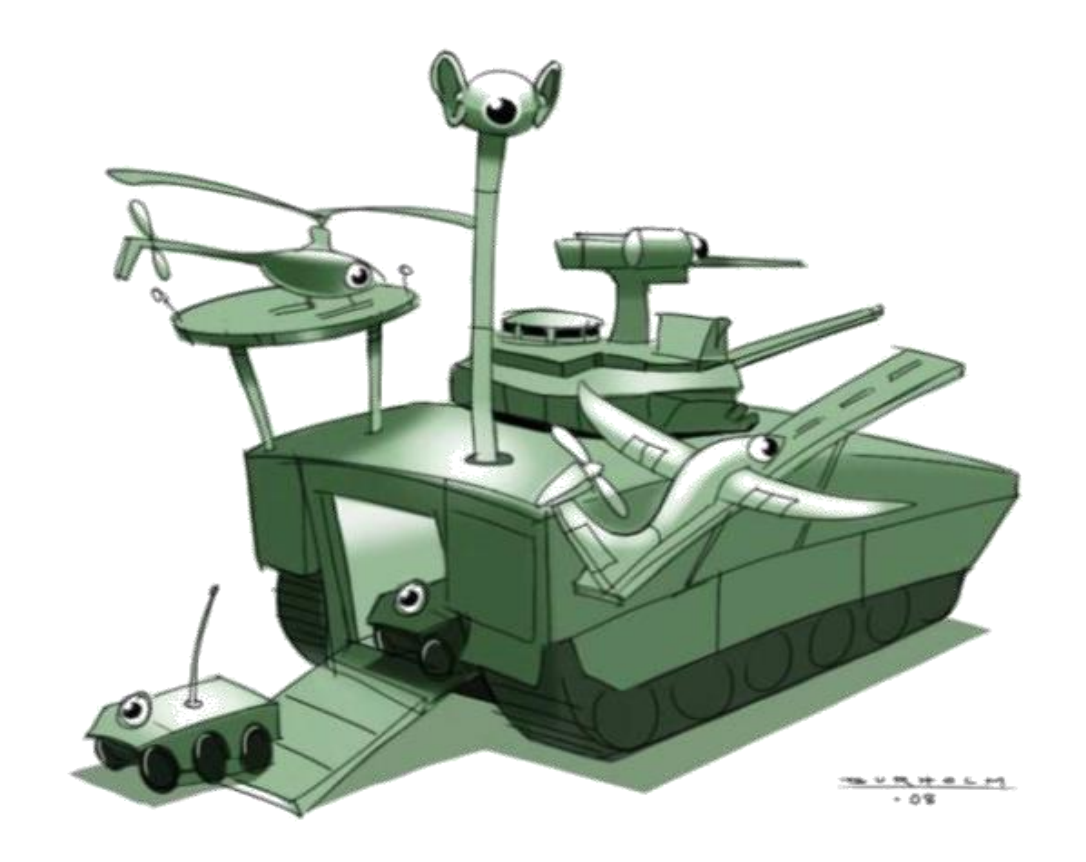

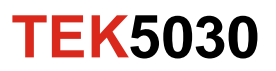

The study of how a machine can interpret and understand its surroundings from images

- ➢ "Enabling computers to see"
- ➢ Image analysis
- ➢ Robotic vision
- ➢ Perception
- ➢ Spatial AI

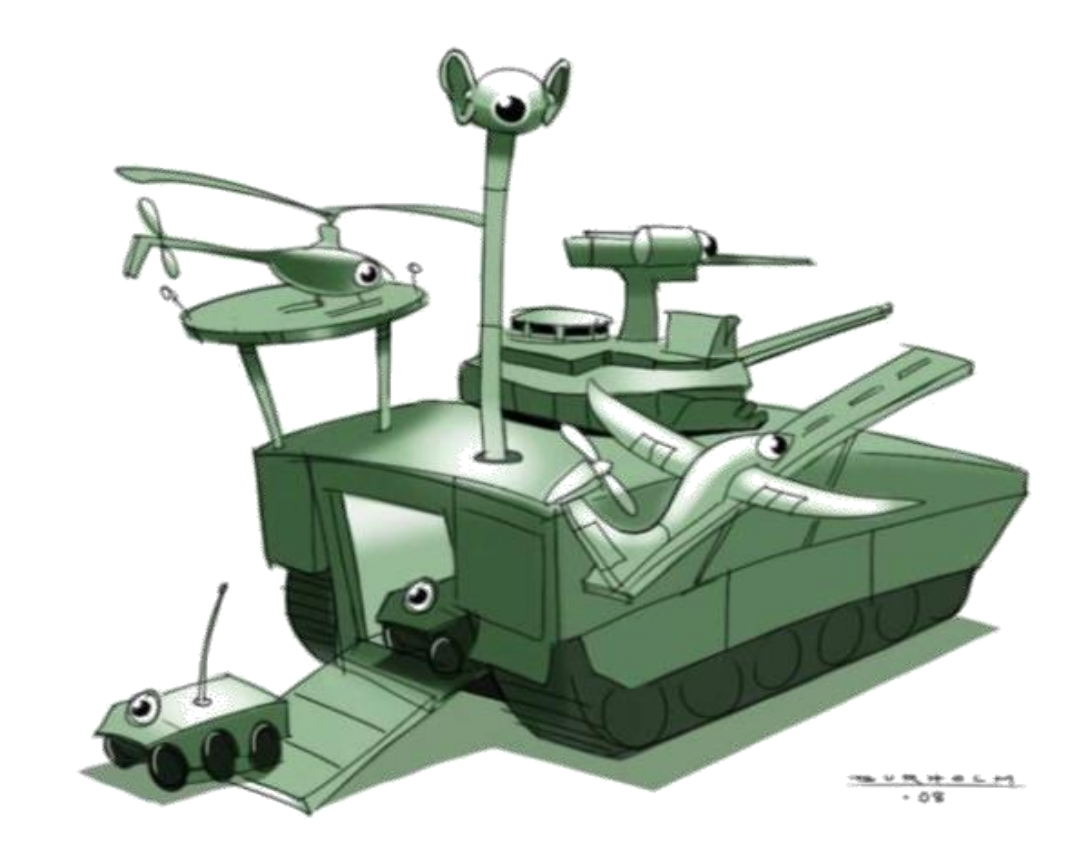

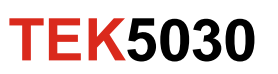

#### **Computer vision is an** *inverse problem***!**

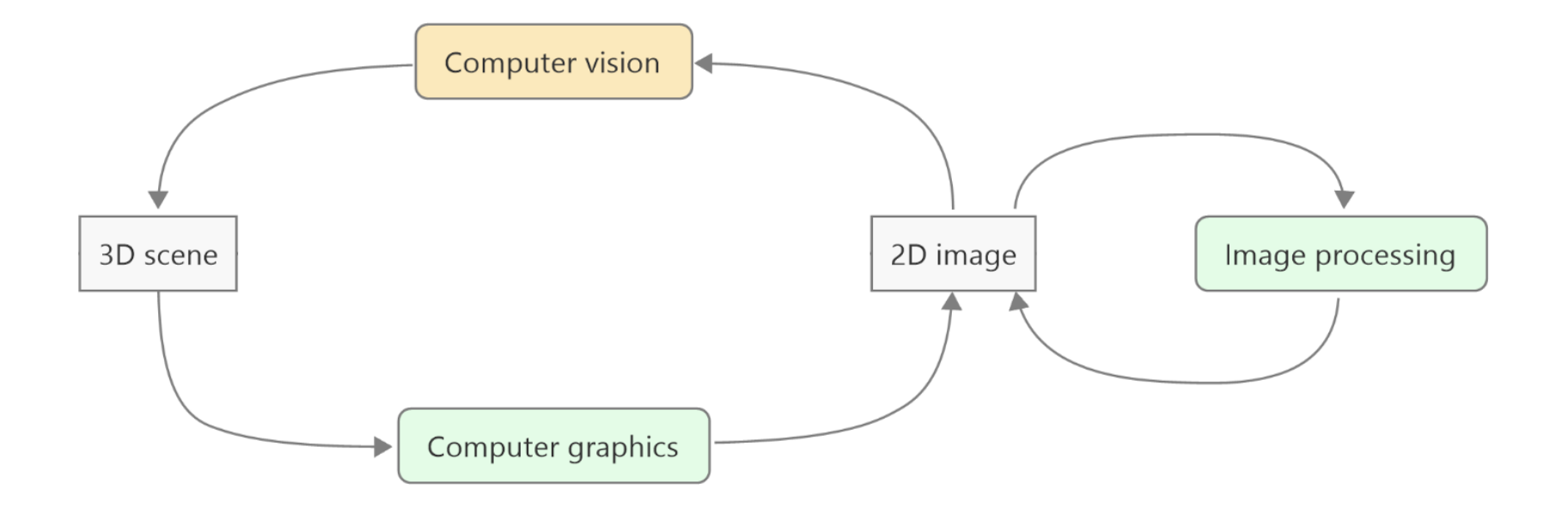

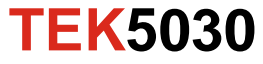

#### **The** *forward* **imaging process**

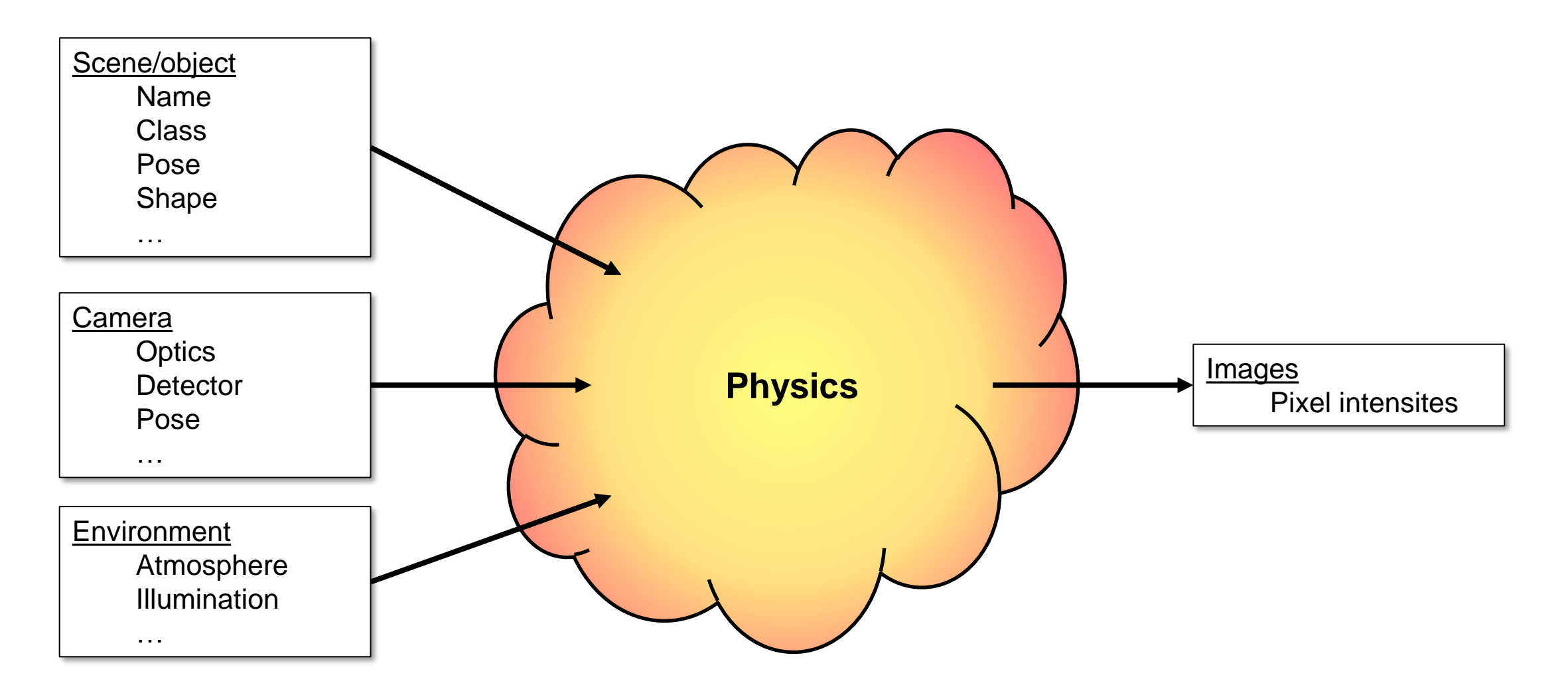

#### **The** *inverse* **analysis process**

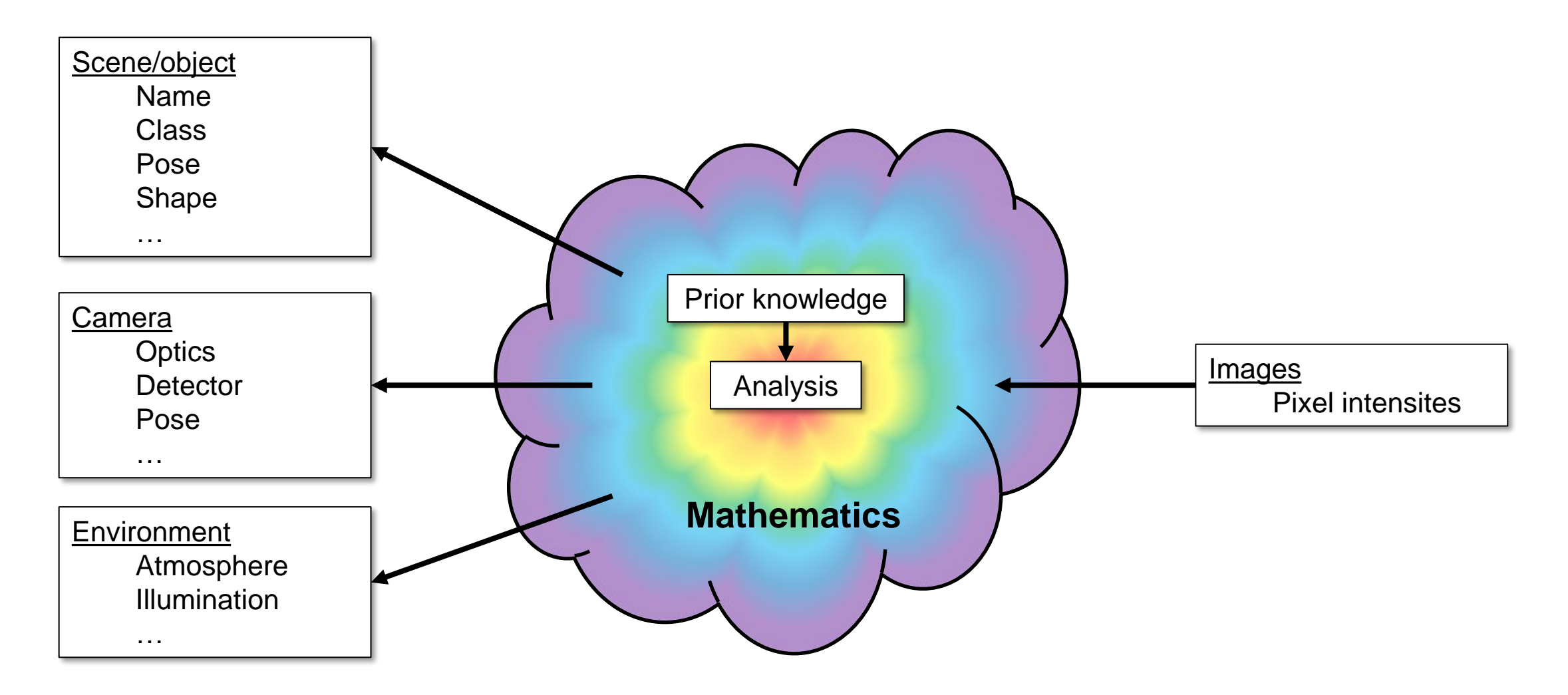

**TEK5030**

## **About the course**

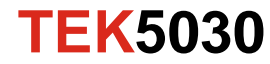

### **Course sites**

- [The semester page](https://www.uio.no/studier/emner/matnat/its/TEK5030/v24/index.html)
	- Course plan
	- Lecture slides and videos
	- Lab exercises
- [Canvas](https://canvas.uio.no/)
	- Course overview
	- Zoom links
	- Project deliveries
- [Discourse](https://astro-discourse.uio.no/)
	- Announcements
	- Questions
	- Discussions

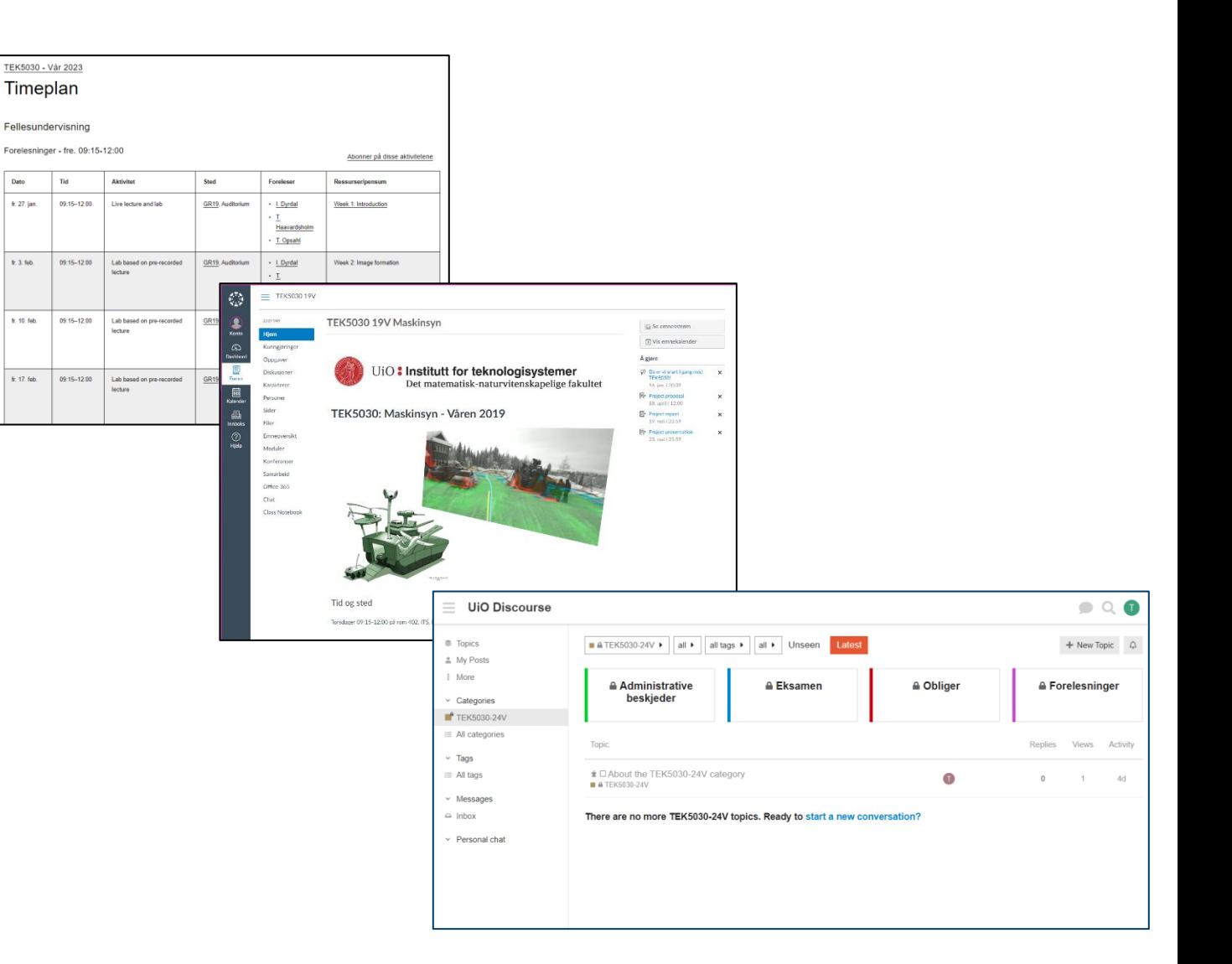

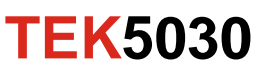

Dato

### **«Flipped classroom»**

- Purpose
	- Get as much as possible out of a day at Kjeller
- Online
	- Pre-recorded lectures most weeks
- Fridays 09:15-12:00
	- $-$  ~20 min lecture summary and questions
	- $-$  ~2.5 hours programming lab

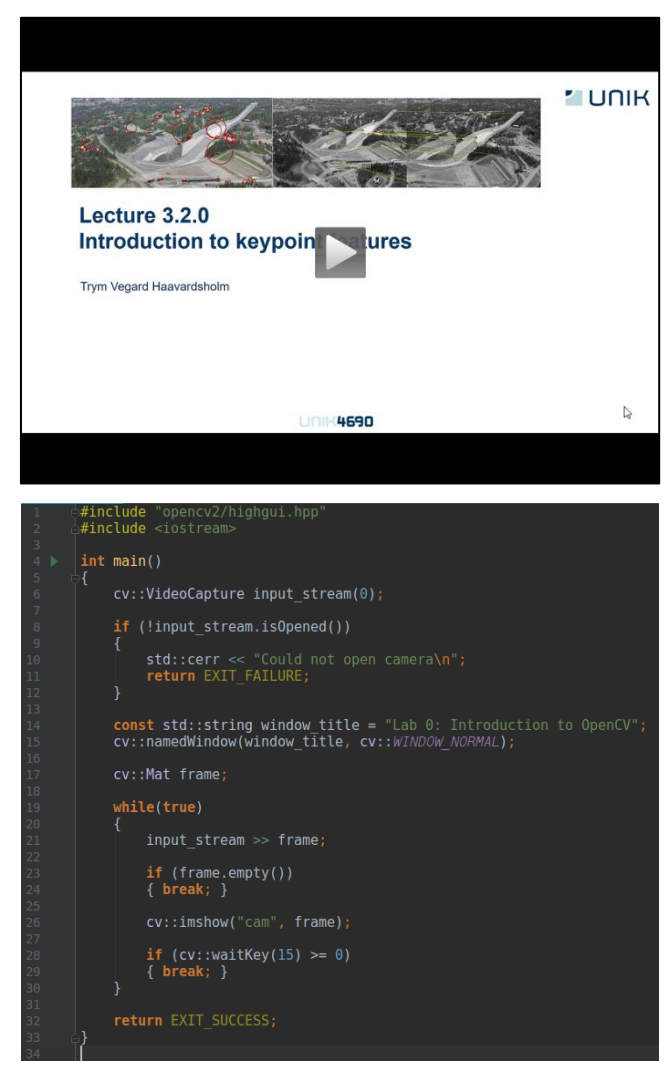

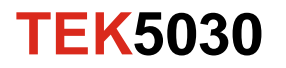

### **Student projects**

- Develop a working computer vision system that does something interesting
	- Big: More than a month
	- Approved/Not approved
- Project topic of your own choice
- Preferably in groups of up to 3 persons

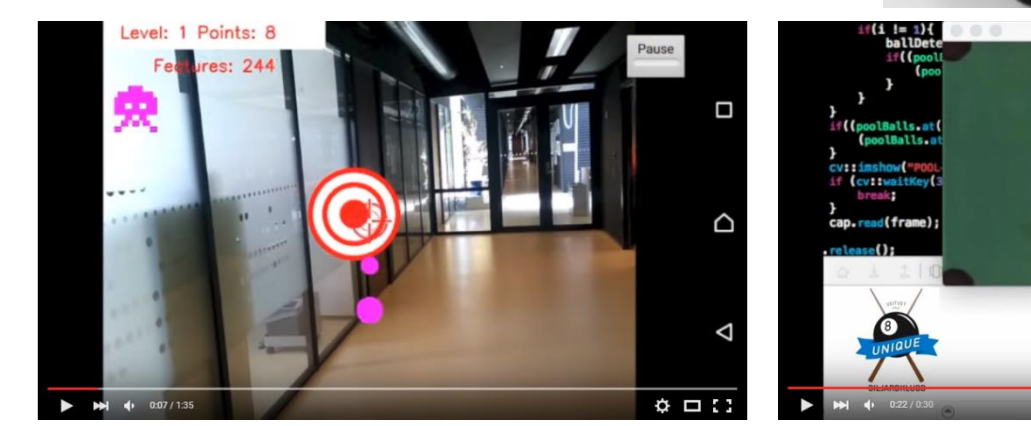

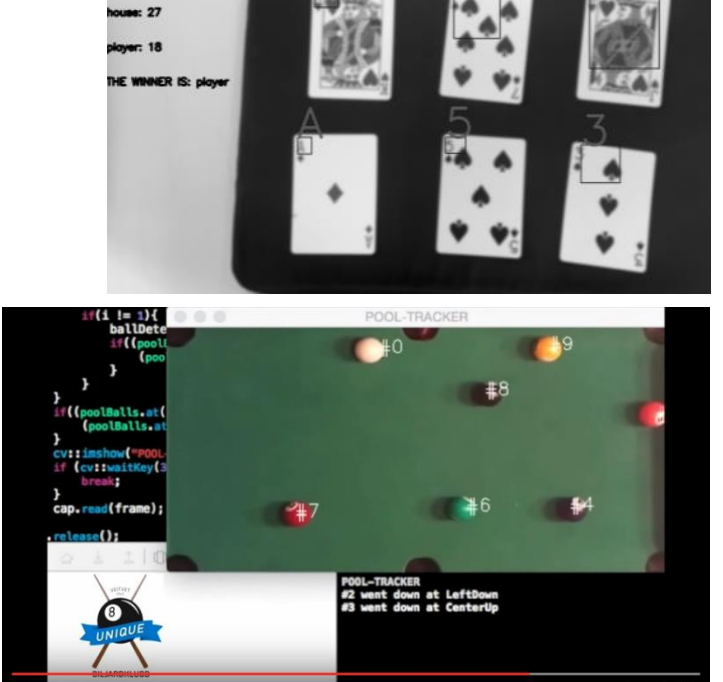

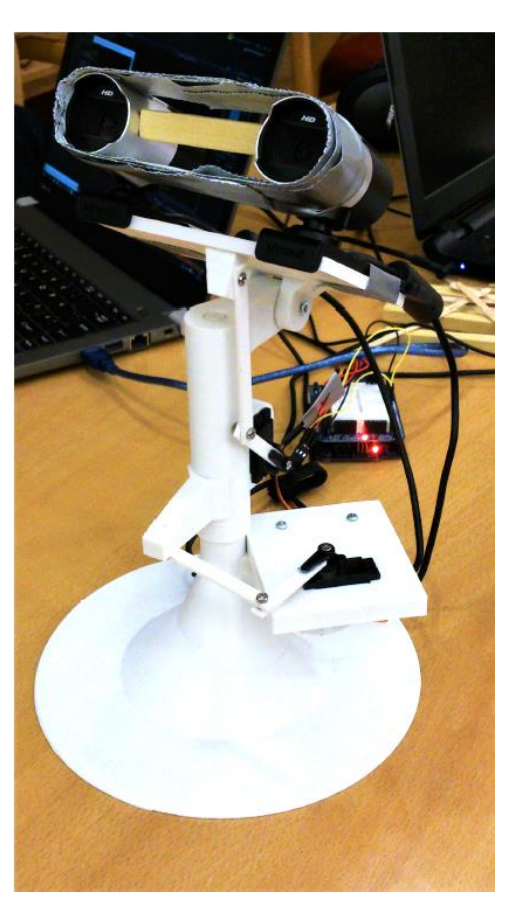

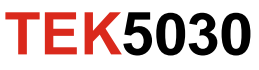

#### **Student projects**

- Develop a working computer vision system that does something interesting
	- Big: More than a month
	- Approved/Not approved
- Project topic of your own choice
- Preferably in groups of up to 3 persons

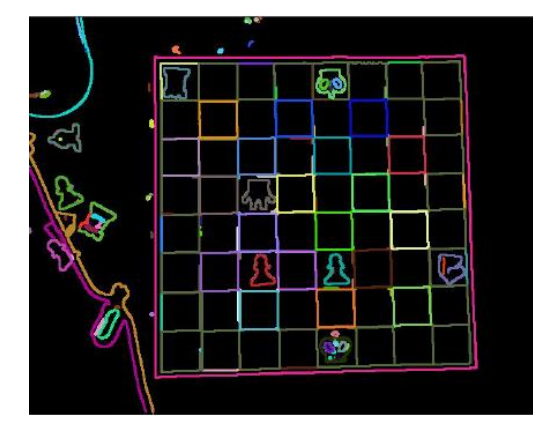

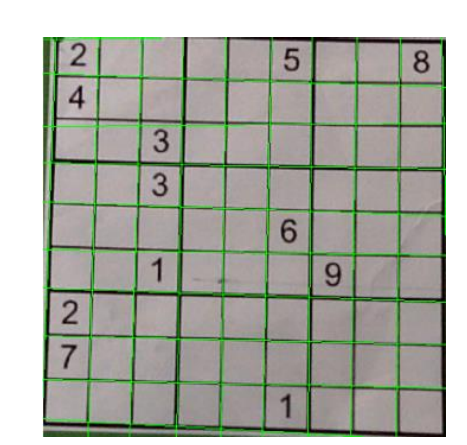

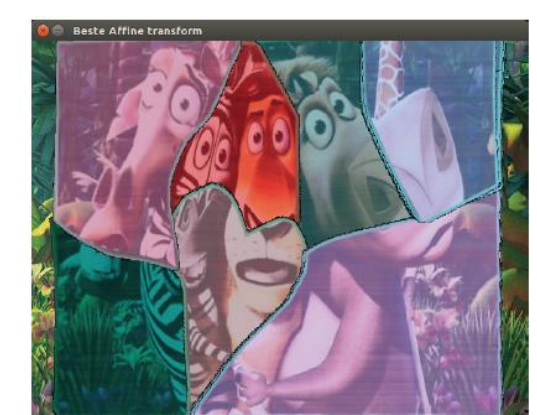

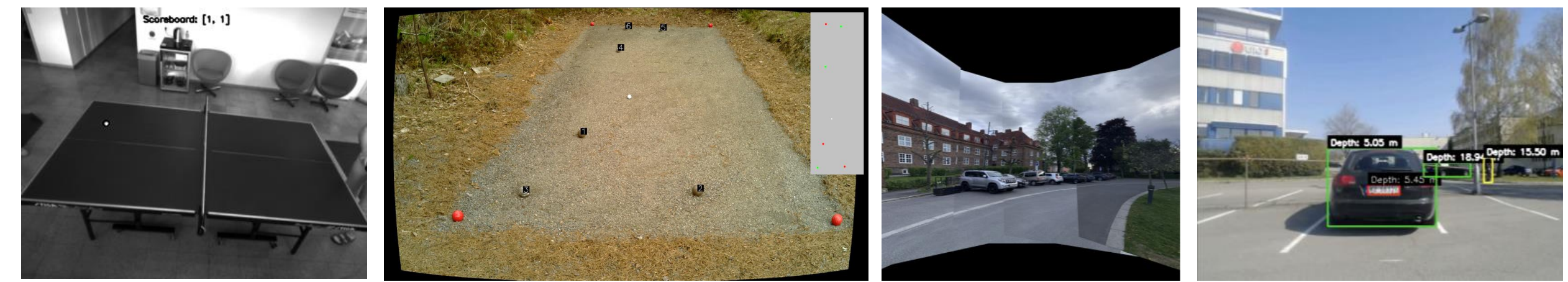

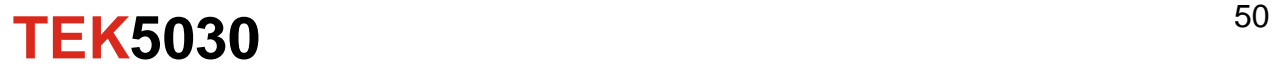

### **Exam**

- Written or oral exam
- Mid-June

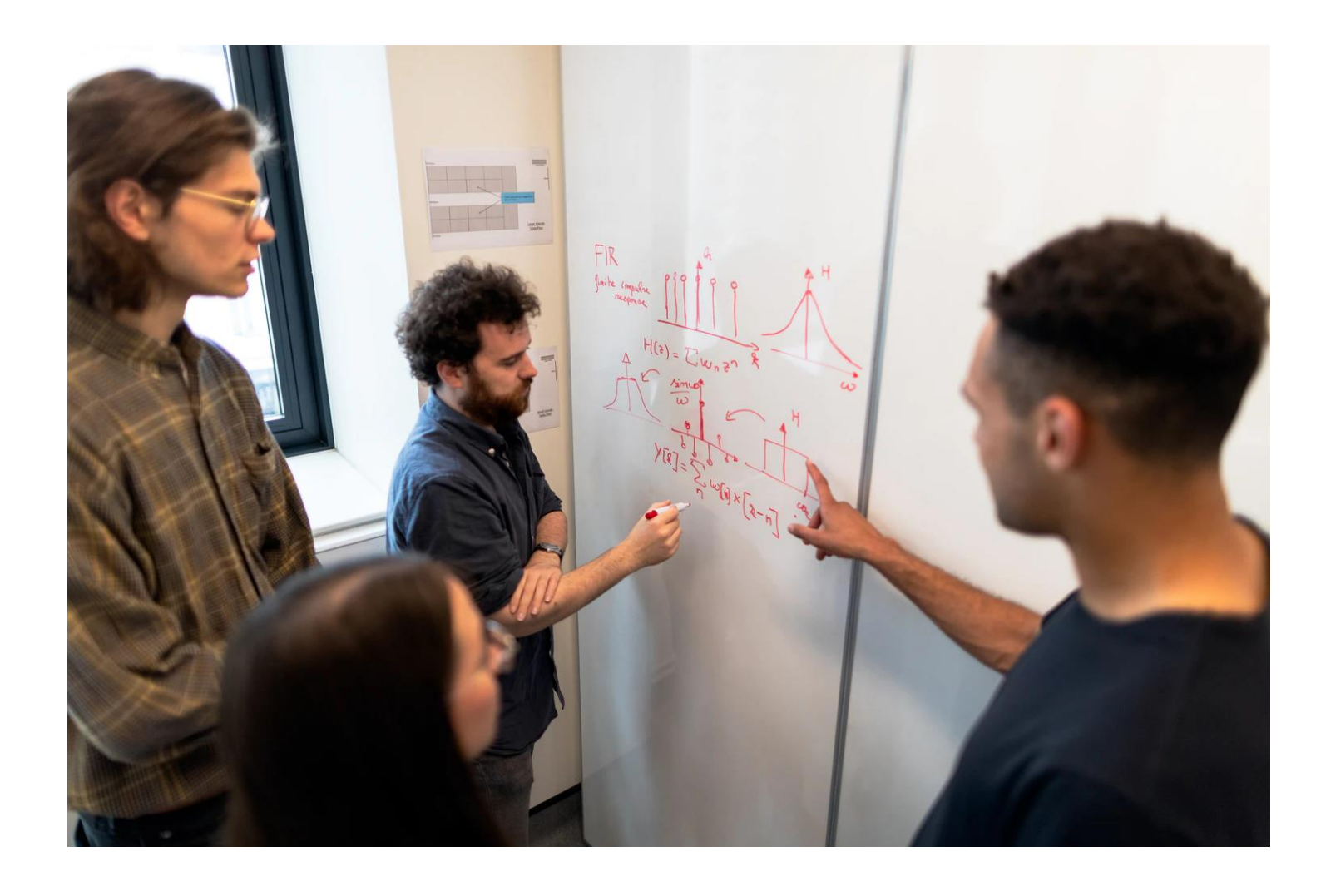

**TEK5030**

#### **Feedback**

- We encourage feedback during the course
	- We are open to making adjustments!
- Please fill out and deliver the course evaluation form after the course!
- Any feedback or questions now?

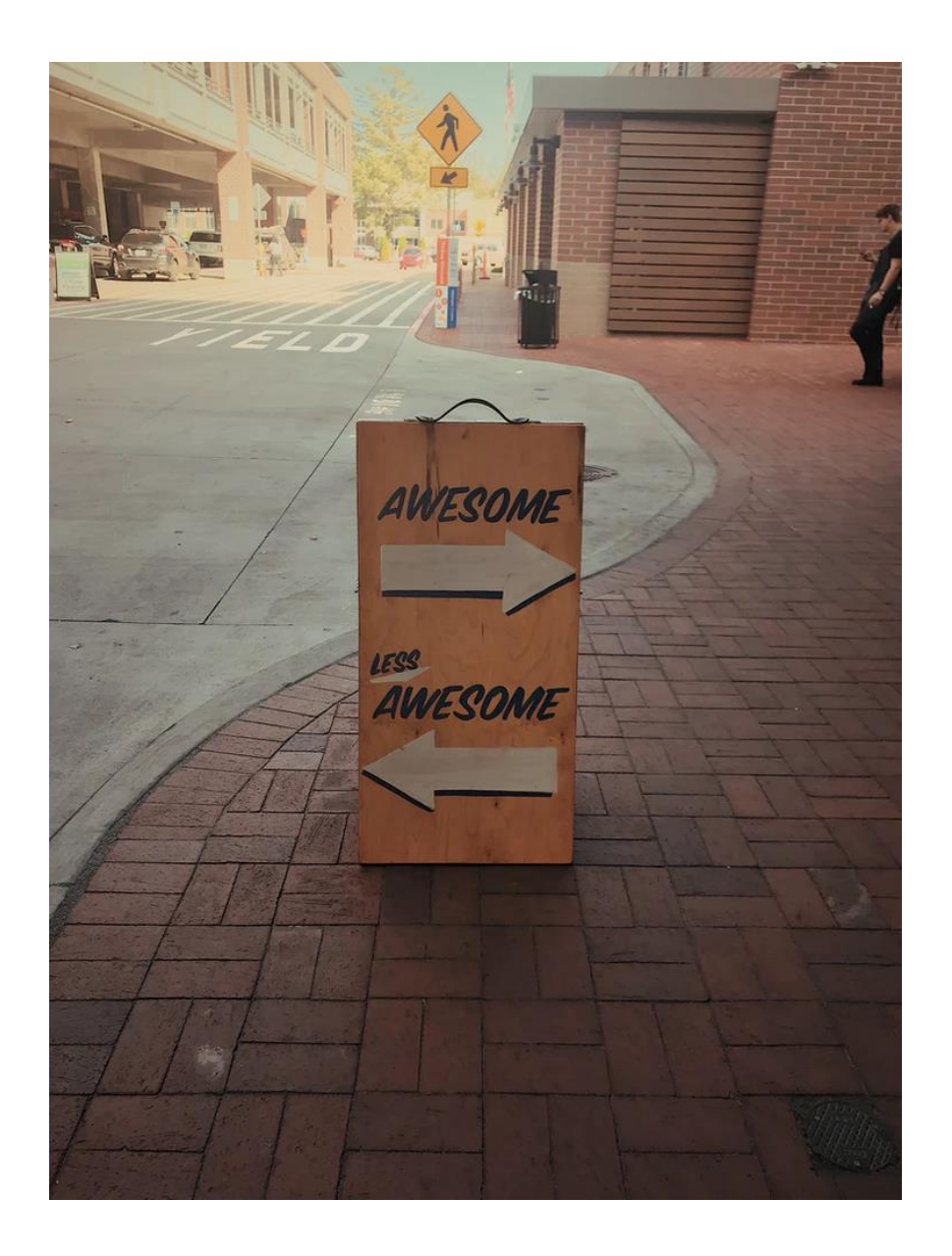

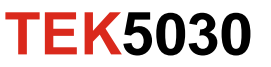